# OCF Core Specification Extension WiFi Easy Setup

**VERSION 1.3.1 | March 2018**

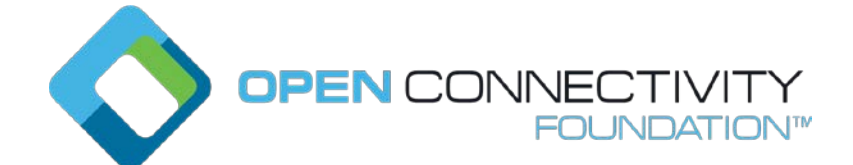

# **CONTACT [admin@openconnectivity.org](mailto:admin@openconnectivity.org)**

**Copyright Open Connectivity Foundation, Inc. © 2017. All Rights Reserved.**

# **Legal Disclaimer**

 NOTHING CONTAINED IN THIS DOCUMENT SHALL BE DEEMED AS GRANTING YOU ANY KIND OF LICENSE IN ITS CONTENT, EITHER EXPRESSLY OR IMPLIEDLY, OR TO ANY INTELLECTUAL PROPERTY OWNED OR CONTROLLED BY ANY OF THE AUTHORS OR DEVELOPERS OF THIS DOCUMENT. THE INFORMATION CONTAINED HEREIN IS PROVIDED ON AN "AS IS" BASIS, AND TO THE MAXIMUM EXTENT PERMITTED BY APPLICABLE LAW, THE AUTHORS AND DEVELOPERS OF THIS SPECIFICATION HEREBY DISCLAIM ALL OTHER WARRANTIES AND CONDITIONS, EITHER EXPRESS OR IMPLIED, STATUTORY OR AT COMMON LAW, INCLUDING, BUT NOT LIMITED TO, IMPLIED WARRANTIES OF MERCHANTABILITY OR FITNESS FOR A PARTICULAR PURPOSE. OPEN CONNECTIVITY FOUNDATION, INC. FURTHER DISCLAIMS ANY AND ALL WARRANTIES OF NON-INFRINGEMENT, ACCURACY OR LACK OF VIRUSES.

 The OCF logo is a trademark of Open Connectivity Foundation, Inc. in the United States or other countries. \*Other names and brands may be claimed as the property of others.

Copyright © 2017-2018 Open Connectivity Foundation, Inc. All rights reserved.

Copying or other form of reproduction and/or distribution of these works are strictly prohibited.

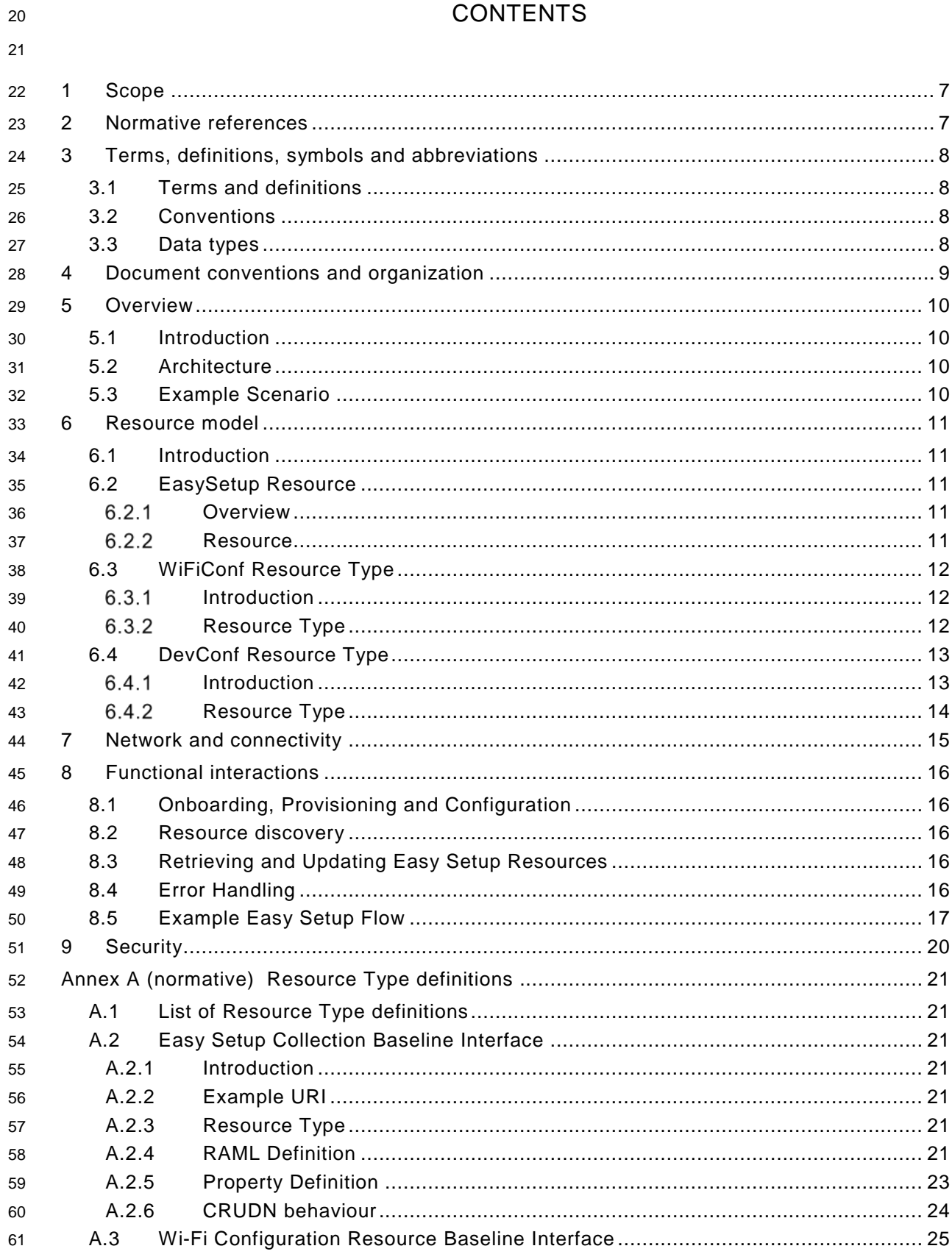

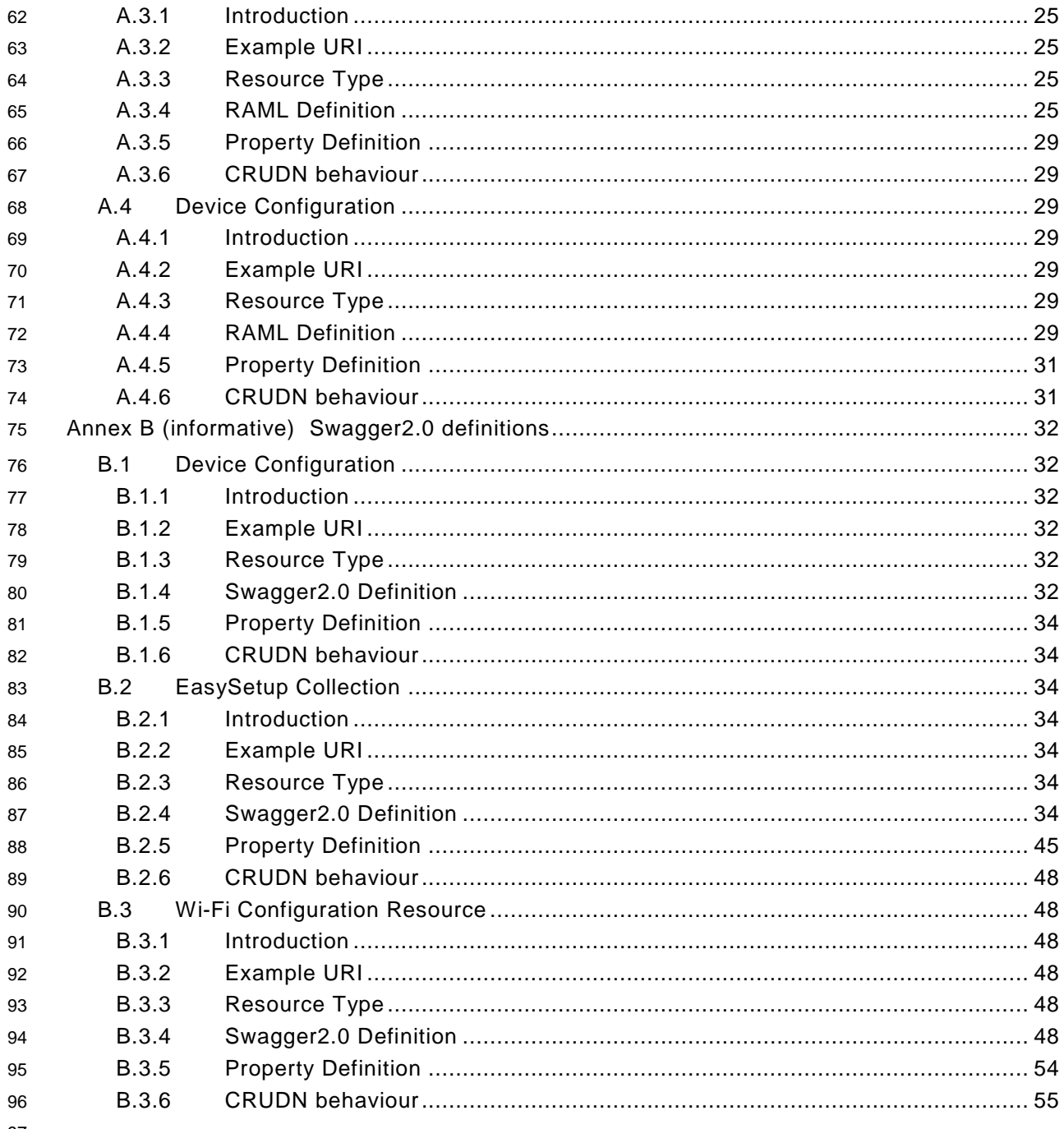

- $97\,$
- 98

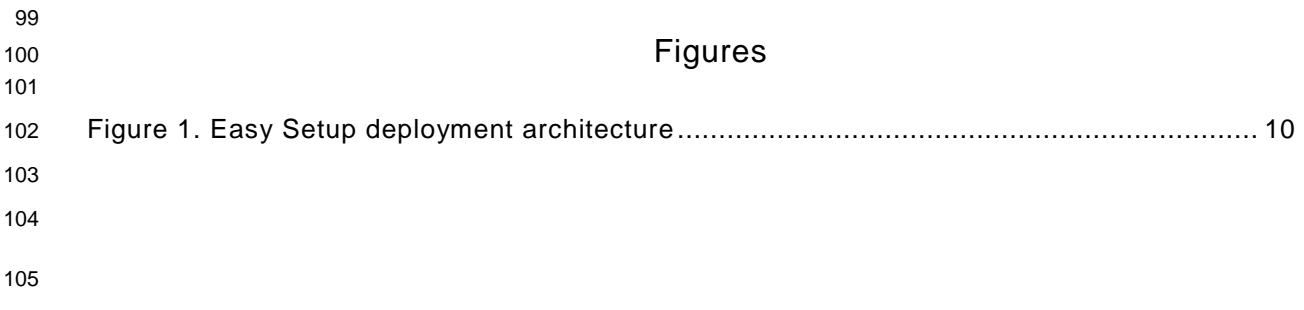

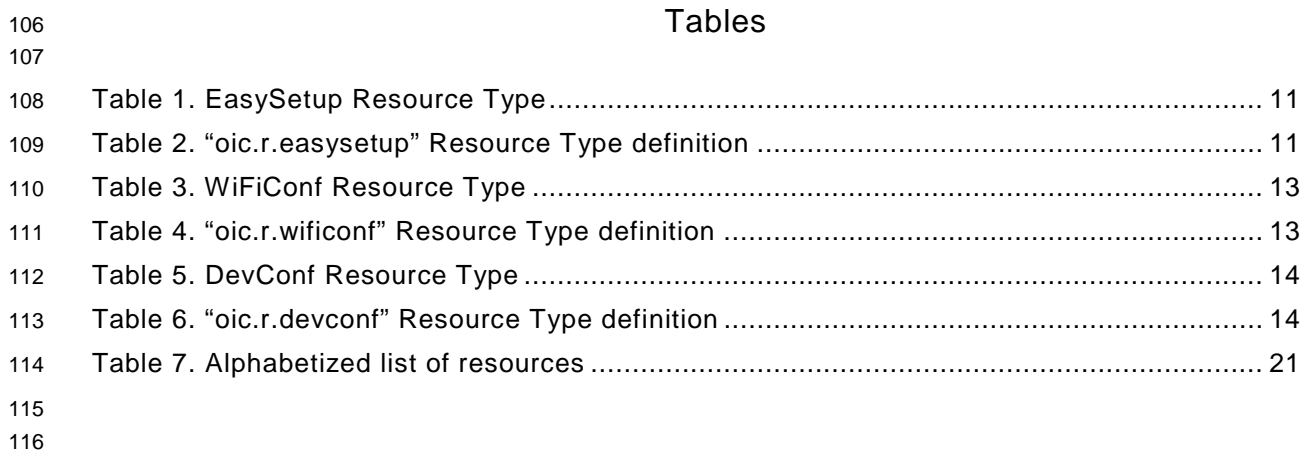

# <span id="page-6-0"></span>**1 Scope**

 This specification defines functional extensions to the capabilities defined in the OCF [Core](#page-6-2)  [Specification](#page-6-2) to meet the requirements of Wi-Fi Easy Setup. This specification specifies new Resource Types to enable the functionality and any extensions to the existing capabilities defined in the OCF [Core Specification.](#page-6-2)

# <span id="page-6-1"></span>**2 Normative references**

 The following documents, in whole or in part, are normatively referenced in this document and are indispensable for its application. For dated references, only the edition cited applies. For undated references, the latest edition of the referenced document (including any amendments) applies.

- <span id="page-6-2"></span>OCF Core Specification, *Open Connectivity Foundation Core Specification*, Version 1.3.1
- Available at: [https://openconnectivity.org/specs/OCF\\_Core\\_Specification\\_v1.3.1.pdf](https://openconnectivity.org/specs/OCF_Core_Specification_v1.3.1.pdf)
- Latest version available at: [https://openconnectivity.org/specs/OCF\\_Core\\_Specification.pdf](https://openconnectivity.org/specs/OCF_Core_Specification.pdf)
- <span id="page-6-4"></span>OCF Security Specification, *Open Connectivity Foundation Security Capabilities*, Version 1.3.1
- Available at: [https://openconnectivity.org/specs/OCF\\_Security\\_Specification\\_v1.3.1.pdf](https://openconnectivity.org/specs/OCF_Security_Specification_v1.3.1.pdf)
- Latest version available at: [https://openconnectivity.org/specs/OCF\\_Security\\_Specification.pdf](https://openconnectivity.org/specs/OCF_Security_Specification.pdf)
- <span id="page-6-3"></span>IEEE 802.11:2016, IEEE Standard for Information technology—Telecommunications and
- information exchange between systems Local and metropolitan area networks—Specific
- requirements Part 11: Wireless LAN Medium Access Control (MAC) and Physical Layer (PHY)
- Specifications, December 2016
- <https://standards.ieee.org/findstds/standard/802.11-2016.html>
- IETF RFC 7159, *The JavaScript Object Notation (JSON) Data Interchange Format*, March 2014 <https://www.rfc-editor.org/info/rfc7159>
- IETF RFC 7252, *The Constrained Application Protocol (CoAP)*, June 2014 <https://www.rfc-editor.org/info/rfc7252>
- JSON Schema Validation, *JSON Schema: interactive and non-interactive validation*, January 2013 <http://json-schema.org/latest/json-schema-validation.html>
- OpenAPI specification, *aka Swagger RESTful API Documentation Specification*, Version 2.0 <https://github.com/OAI/OpenAPI-Specification/blob/master/versions/2.0.md>
- 

# <span id="page-7-0"></span>**3 Terms, definitions, symbols and abbreviations**

All terms and definitions as defined in the OCF [Core Specification](#page-6-2) also apply to this specification.

# <span id="page-7-1"></span>**3.1 Terms and definitions**

As defined in the OCF [Core Specification](#page-6-2) with the following additions

### **3.1.1.**

# **Easy Setup Enrollment**

- Easy Setup Enrollment is a step during Easy Setup in which the Enrollee is contacted by the
- Mediator to configure the Enroller's information by means of accessing Easy Setup Resources.
- **3.1.2.**
- **Enrollee**
- The Device that needs to be configured and connected. E.g. Air-conditioner, Printer.

# **3.1.3.**

- **Enroller**
- Target network entity to which the Enrollee connects. E.g. Wi-Fi Access Point
- **3.1.4.**

# **Mediator**

- Device (for example a Mobile Phone) that enables the Enrollee to connect to the target network
- (Enroller). The Mediator transfers configuration information to the Enrollee.

# **3.1.5.**

**Easy Setup** 

 Process of configuring an Enrollee to an Enroller using a Mediator (by the transferring of essential information about the Enroller to the Enrollee).

- **3.1.6.**
- **Soft AP**
- Software Enabled Access Point hosted on the Enrollee which is not a dedicated Access Point.

# <span id="page-7-2"></span>**3.2 Conventions**

 In this specification a number of terms, conditions, mechanisms, sequences, parameters, events, states, or similar terms are printed with the first letter of each word in uppercase and the rest lowercase (e.g., Network Architecture). Any lowercase uses of these words have the normal technical English meaning.

# <span id="page-7-3"></span>**3.3 Data types**

177 As defined in the OCF [Core Specification.](#page-6-2)

# <span id="page-8-0"></span>**4 Document conventions and organization**

- In this document, features are described as required, recommended, allowed or DEPRECATED as follows:
- Required (or shall or mandatory)(M).
- These basic features shall be implemented to comply with Core Architecture. The phrases "shall not", and "PROHIBITED" indicate behaviour that is prohibited, i.e. that if performed means the implementation is not in compliance.
- Recommended (or should)(S).

 • These features add functionality supported by Core Architecture and should be implemented. Recommended features take advantage of the capabilities Core Architecture, usually without imposing major increase of complexity. Notice that for compliance testing, if a recommended feature is implemented, it shall meet the specified requirements to be in compliance with these guidelines. Some recommended features could become requirements in the future. The phrase "should not" indicates behaviour that is permitted but not recommended.

- Allowed (may or allowed)(O).
- These features are neither required nor recommended by Core Architecture, but if the feature is implemented, it shall meet the specified requirements to be in compliance with these guidelines.
- DEPRECATED.

 • Although these features are still described in this specification, they should not be implemented except for backward compatibility. The occurrence of a deprecated feature during operation of an implementation compliant with the current specification has no effect on the implementation's operation and does not produce any error conditions. Backward compatibility may require that a feature is implemented and functions as specified but it shall never be used by implementations compliant with this specification.

- Conditionally allowed (CA)
- The definition or behaviour depends on a condition. If the specified condition is met, then the definition or behaviour is allowed, otherwise it is not allowed.
- Conditionally required (CR)
- The definition or behaviour depends on a condition. If the specified condition is met, then the definition or behaviour is required. Otherwise the definition or behaviour is allowed as default unless specifically defined as not allowed.
- 
- Strings that are to be taken literally are enclosed in "double quotes".
- Words that are emphasized are printed in italic.

# <span id="page-9-0"></span>**5 Overview**

### <span id="page-9-1"></span>**5.1 Introduction**

 This specification describes a way to setup and configure a new Device, using an already configured Device or onboarding tool.

- The described setup and configure mechanism is optional and other mechanisms are allowed to be used.
- Specifically, this method allows the transferring of essential information to the new Device, which includes:
- Local network connection information, e.g. in case of Wi-Fi it will be Wi-Fi access point information.
- Device Configuration: Additional Device configuration information.
- Easy Setup can be enhanced in future by incorporating other suitable technologies.

# <span id="page-9-2"></span>**5.2 Architecture**

- [Figure 1](#page-9-4) shows the deployment architectural approach.
- 

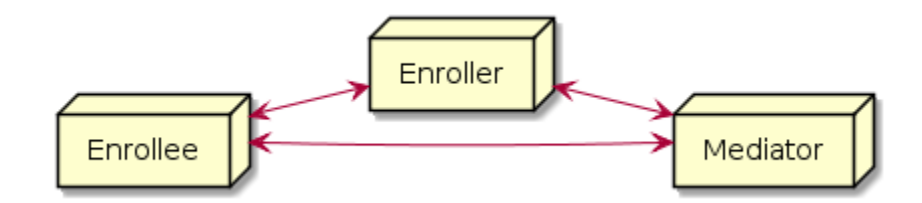

#### <span id="page-9-4"></span>**Figure 1. Easy Setup deployment architecture**

 Easy Setup defines the following roles: Enrollee, Enroller, and Mediator. Please refer to Section [3.1](#page-7-1) for definitions thereof.

#### <span id="page-9-3"></span>**5.3 Example Scenario**

- The following scenario presents a typical setup case.
- The configuration information and steps taken may vary depending on the Device's type and status.
- 1. The Enrollee enters Easy Setup mode (when the Device is unboxed for the first time, it may be in this mode by default).
- 2. The Mediator discovers and connects to the Enrollee.
- 3. The Mediator performs Security Provisioning of the Enrollee.
- 4. The Mediator transmits Wi-Fi Setting Information to the Enrollee.
- 5. Using the information received from the Mediator, the Enrollee connects to the Enroller (Wi-Fi AP).

# <span id="page-10-0"></span>245 **6 Resource model**

# <span id="page-10-1"></span>246 **6.1 Introduction**

- 247 Devices capable of Easy Setup shall support the following Resource Types.
- 248 1. EasySetup Resource Type
- 249 2. WiFiConf Resource Type
- 250 3. DevConf Resource Type

251 The EasySetup Resource Type is a Collection Resource and shall contain Links to instances of at 252 least WiFiConf and DevConf. A vendor may add links to other Resource Types.

253 Note that the EasySetup Resource Type supports the batch Interface (oic.if.b) which allows for 254 efficient data delivery with a single request rather than multiple requests to each linked Resource.

# EasySetup Resource |- WiFiConf Resource<br>|- WiFiConf Resource<br>|- DevConf Resource

255<br>256

# **Figure 2. Easy Setup Resource Types**

# <span id="page-10-2"></span>257 **6.2 EasySetup Resource**

# <span id="page-10-3"></span>258 **Overview**

259 The EasySetup Resource stores useful information including current status of Enrollee and last 260 error code which was produced in the process of Easy Setup.

# <span id="page-10-4"></span>261 **Resource**

- 262 The Easy Setup Resource Type is as defined in [Table 1. EasySetup Resource Type.](#page-10-5)
- 

# 263 **Table 1. EasySetup Resource Type**

<span id="page-10-5"></span>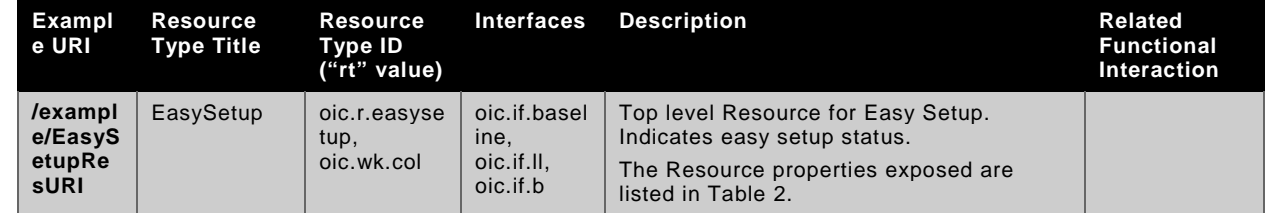

264

265 [Table 2. "oic.r.easysetup"](#page-10-6) Resource Type definition defines the details for the "oic.r.easysetup" 266 Resource Type.

# 267 **Table 2. "oic.r.easysetup" Resource Type definition**

<span id="page-10-6"></span>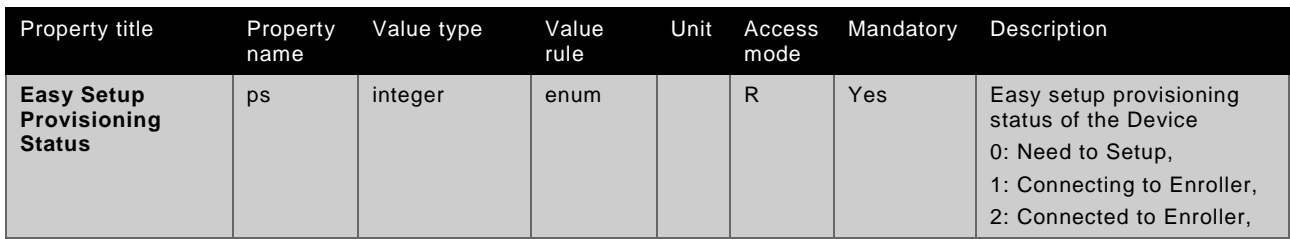

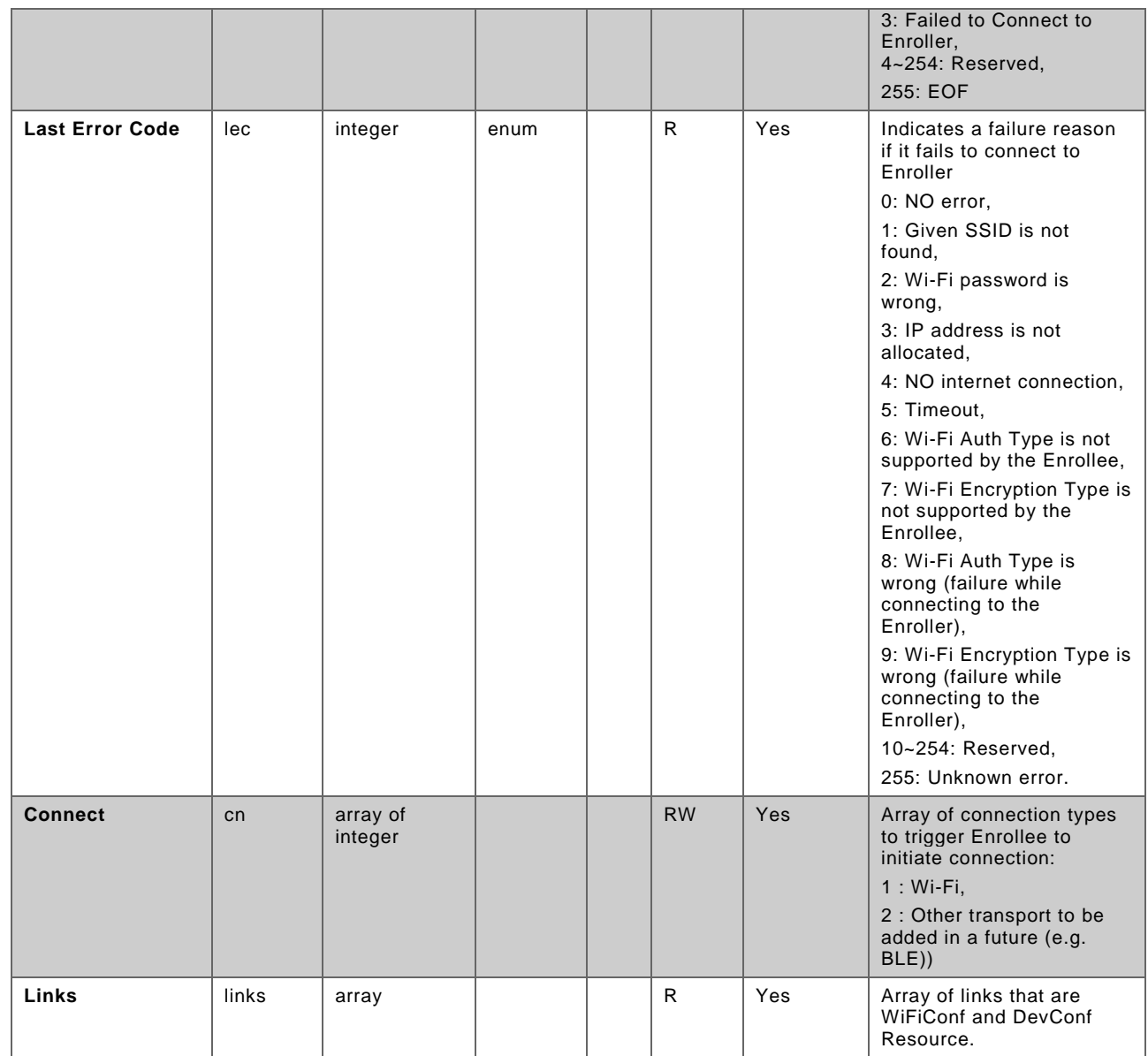

268 Enrollee shall set the following as default values (for example, when Device is unboxed first time):

- 269 "ps" equal to 0.
- 270 "lec" equal to 0.
- 271 "cn" equal to an empty array.
- <span id="page-11-0"></span>272 **6.3 WiFiConf Resource Type**
- <span id="page-11-1"></span>273 **6.3.1 Introduction**

274 The WiFiConf Resource Type stores information to help an Enrollee to connect to an existing Wi-275 Fi AP.

# <span id="page-11-2"></span>276 **Resource Type**

277 The WiFiConf Resource Type is as defined in [Table 3. WiFiConf Resource Type.](#page-12-2)

# 278 **Table 3. WiFiConf Resource Type**

<span id="page-12-2"></span>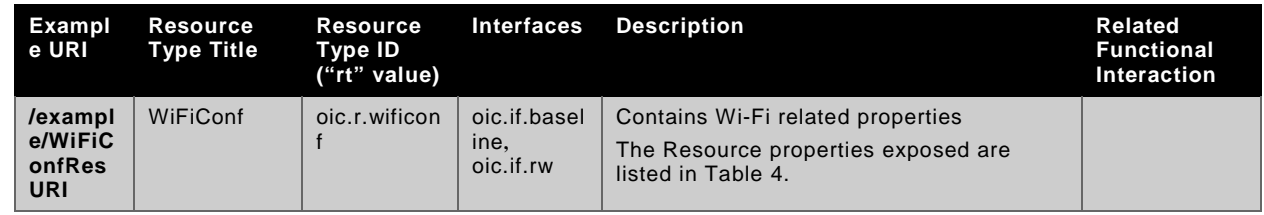

279

280 Table 4. "oic.r.wificonf" [Resource Type definition](#page-12-3) defines the details for the "oic.r.wificonf" 281 Resource Type.

282 **Table 4. "oic.r.wificonf" Resource Type definition**

<span id="page-12-3"></span>

| Property title                                   | Property<br>name | Value type         | Value rule                                      | Unit | Access<br>mode | Mandatory | Description                                                                                                    |
|--------------------------------------------------|------------------|--------------------|-------------------------------------------------|------|----------------|-----------|----------------------------------------------------------------------------------------------------|
| <b>Supported Wi-Fi</b><br><b>Mode Type</b>       | swmt             | array of<br>string | enum                                            |      | $\mathsf{R}$   | Yes       | Supported Wi-Fi modes by<br>Enrollee. Can be multiple.<br>("A", "B", "G", "N", "AC")                                    |
| <b>Supported Wi-Fi</b><br>Frequency              | swf              | array of<br>string | Refer to<br>description<br>for valid<br>values. |      | R              | Yes       | Supported Wi-Fi<br>frequencies by Enrollee.<br>Can be multiple.<br>('2.4G", "5G")                                       |
| <b>Target Network</b><br><b>Name</b>             | tnn              | string             |                                                 |      | <b>RW</b>      | Yes       | Target network name<br>(SSID of Wi-Fi AP i.e.<br>enroller)                                                              |
| <b>Credential</b>                                | cd               | string             |                                                 |      | <b>RW</b>      | <b>No</b> | Credential information of<br>Wi-Fi AP (Password used<br>to connect to enroller).                                        |
| <b>Wi-Fi Auth Type</b>                           | wat              | string             | enum                                            |      | <b>RW</b>      | Yes       | Wi-Fi auth type<br>("None", "WEP",<br>"WPA_PSK",<br>"WPA2 PSK")                                                         |
| <b>Wi-Fi Encryption</b><br><b>Type</b>           | wet              | string             | enum                                            |      | <b>RW</b>      | Yes       | Wi-Fi encryption type<br>("None", "WEP_64",<br>"WEP_128", "TKIP", "AES",<br>"TKIP_AES")                                 |
| <b>Supported Wi-Fi</b><br><b>Auth Type</b>       | swat             | array of<br>string | enum                                            |      | $\mathsf{R}$   | Yes       | Supported Wi-Fi Auth<br>types. Can be multiple.<br>("None", "WEP",<br>"WPA PSK".<br>"WPA2 PSK")                         |
| <b>Supported Wi-Fi</b><br><b>Encryption Type</b> | swet             | array of<br>string | enum                                            |      | R              | Yes       | Supported Wi-Fi Encryption<br>types. Can be multiple.<br>("None", "WEP-64",<br>"WEP_128", "TKIP", "AES",<br>"TKIP_AES") |

283

# <span id="page-12-0"></span>284 **6.4 DevConf Resource Type**

<span id="page-12-1"></span>285 **6.4.1** Introduction

```
286 The DevConf Resource Type stores Device configuration information required in Wi-Fi Easy Setup.
```
# <span id="page-13-0"></span>287 **Resource Type**

288 The DevConf Resource Type is as defined in [Table 5. DevConf Resource Type](#page-13-1)

# 289 **Table 5. DevConf Resource Type**

<span id="page-13-1"></span>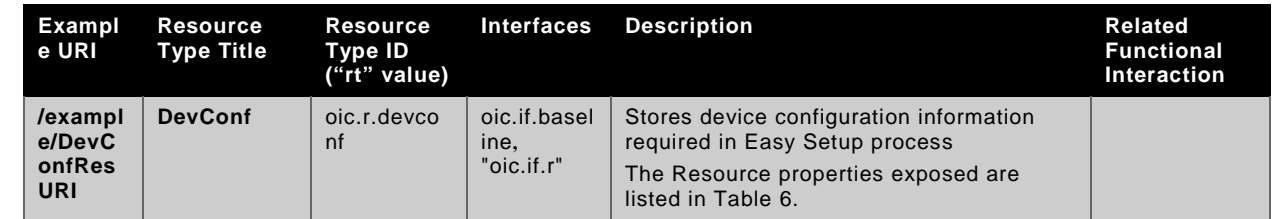

290

291 Table 6. "oic.r.devconf" [Resource Type definition](#page-13-2) defines the details for the "oic.r.devconf" 292 Resource Type.

# 293 **Table 6. "oic.r.devconf" Resource Type definition**

<span id="page-13-2"></span>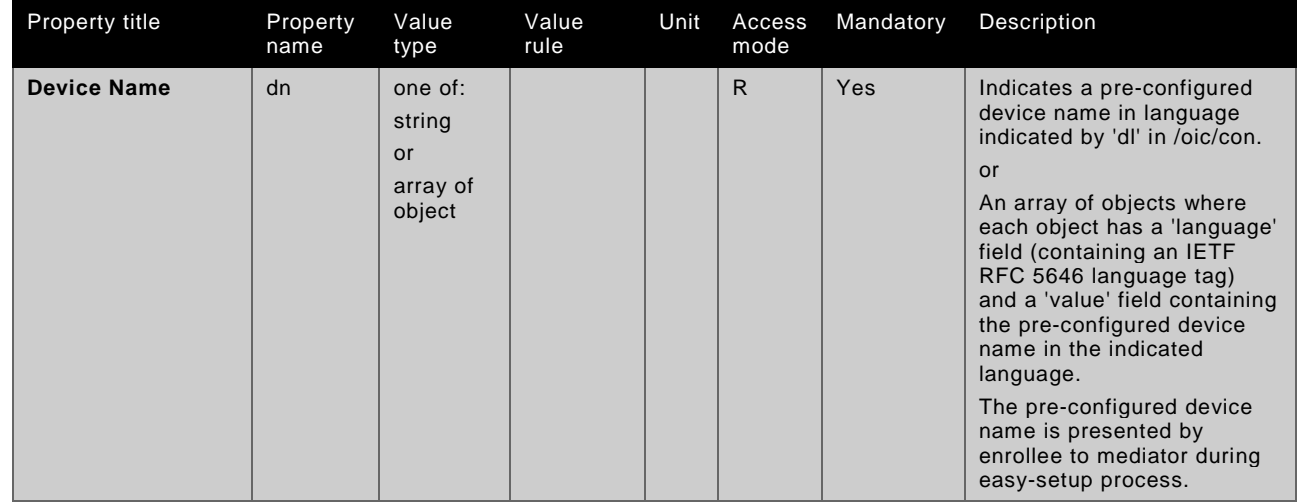

# <span id="page-14-0"></span>**7 Network and connectivity**

- Both the Mediator and Enrollee communicate via a common connectivity (e.g. Wi-Fi).
- If using Wi-Fi for Easy Setup then the Enrollee shall have capability to act as a Soft AP. A Soft AP shall support the access point requirements defined by [IEEE 802.11:2016.](#page-6-3)

# <span id="page-15-0"></span>**8 Functional interactions**

# <span id="page-15-1"></span>**8.1 Onboarding, Provisioning and Configuration**

 Mediator may perform Ownership Transfer on the Enrollee and may also perform ACL provisioning. If it does so, the Mediator must conform to any existing DOXS and AMS requirements respectively. For details refer to the OCF Security [Specification.](#page-6-4)

# <span id="page-15-2"></span>**8.2 Resource discovery**

The Mediator connects to the Enrollee via a mutually supported connection.

 When in Easy Setup phase, if using Wi-Fi as the connectivity between the Enrollee and the Mediator then the Enrollee shall make itself discoverable as a Soft AP. The Soft AP has additional availability constraints which are documented in the OCF Security Specification.

# <span id="page-15-3"></span>**8.3 Retrieving and Updating Easy Setup Resources**

 The Enrollee shall expose Easy Setup Resources such that a Mediator is able to discover them using standard OCF Resource discovery methods (i.e. via a RETRIEVE on /oic/res); see the [OCF](#page-6-2) [Core Specification,](#page-6-2) Section 11.3.

 Easy Setup Resources shall expose only secure Endpoints (e.g. CoAPS); see the OCF [Core](#page-6-2)  [Specification,](#page-6-2) Section 10.

 The Mediator may request retrieval of an Easy Setup Resource to check the Enrollee's status at any stage of Easy Setup. This applies only when the Enrollee & the Mediator are on a common network.

 The Mediator may request that the Enrollee update its Resource Property(-ies). Upon request from the Mediator the Enrollee shall update its current Resource Property Values, and shall perform any required action. For example, if the "cn" Property of "EasySetup" Resource is updated by the Mediator, to indicate connection to Wi-Fi, the Enrollee shall start the connection to Enroller.

For details of Easy Setup Resources refer to Section [6.](#page-10-0)

# <span id="page-15-4"></span>**8.4 Error Handling**

 The "lec" Property of the EasySetup Resource (i.e. oic.r.easysetup) is used to indicate the error that occurred in the Easy Setup process while trying to connect to the Enroller (using the information provided by the Mediator in WiFiConf Resource):

- The Enrollee shall set "lec" Property to 1, if it fails to connect because it can't find the SSID.
- The Enrollee shall set "lec" Property to 2, if it fails to connect due to wrong credential (password) information.
- The Enrollee should set "lec" Property to 6, if the Auth type is not supported by the Enrollee.
- The Enrollee should set "lec" Property to 7, if the Encryption type is not supported by the Enrollee.
- The Enrollee should set "lec" Property to 8, if it fails to connect due to wrong Auth type information (even though it's supported by the Enrollee).
- The Enrollee should set "lec" Property to 9, if it fails to connect due to wrong Encryption type information (even though it's supported by the Enrollee).
- When using Wi-Fi as the connectivity between the Enrollee and Mediator, if the Enrollee fails to
- connect to the Enroller, it shall again make itself discoverable as a Soft AP (in case it destroyed
- its Soft AP earlier).

# <span id="page-16-0"></span>**8.5 Example Easy Setup Flow**

The following figure shows an example Easy Setup flow for informative purposes:

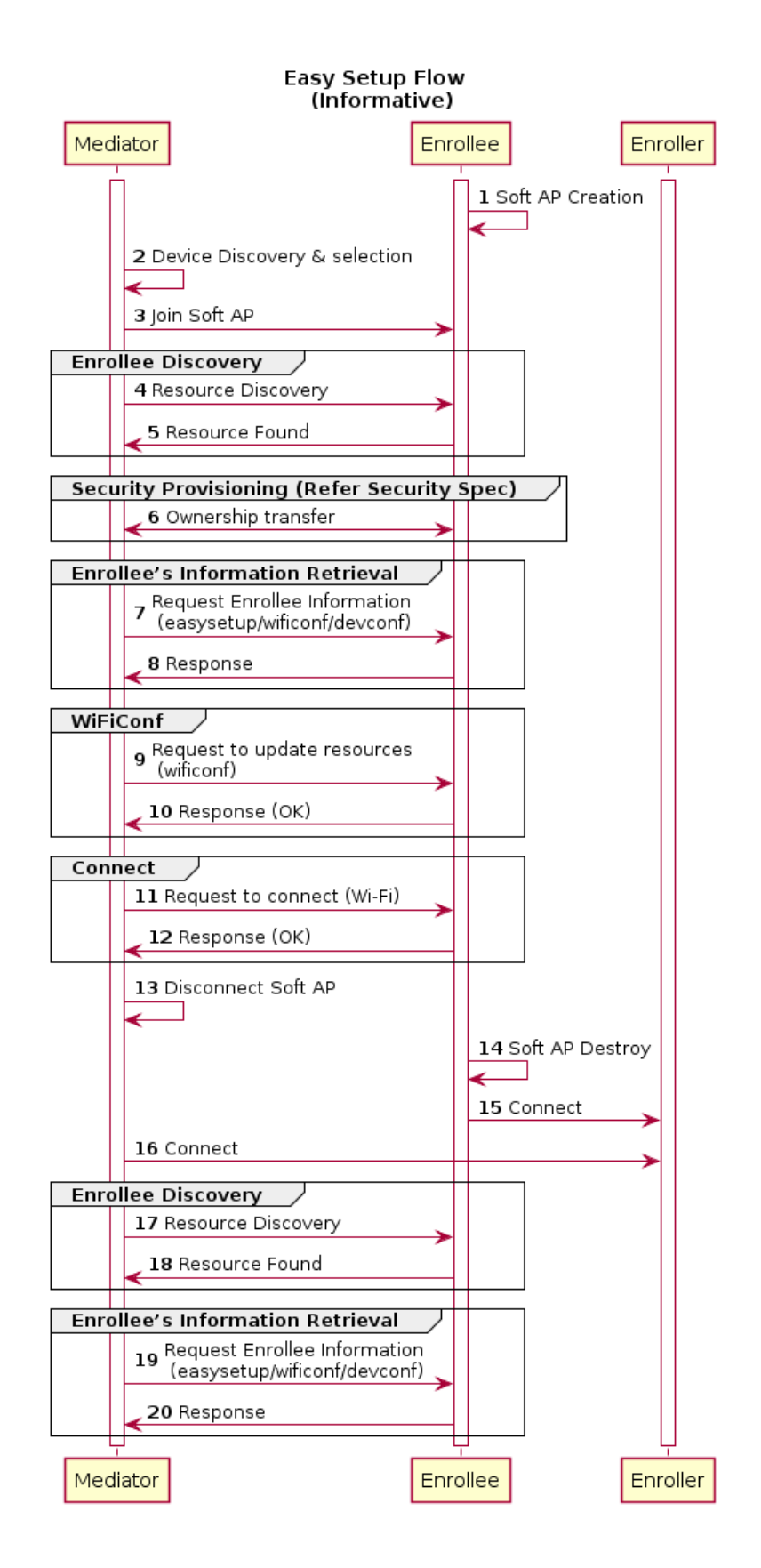

# 346 **Figure 3. Easy Setup Flow (Informative)**

348 The example flow above undergoes security provisioning (step 6) during Easy Setup.<br>349 Alternatively security provisioning can be done before Enrollee Discovery (steps 4 and

Alternatively security provisioning can be done before Enrollee Discovery (steps 4 and 5) if 350 preferred. Please refer to the OCF Security [Specification](#page-6-4) for more information on the different

351 scenarios.

# <span id="page-19-0"></span>**9 Security**

Wi-Fi Easy Setup security requirements are captured in the OCF Security [Specification.](#page-6-4)

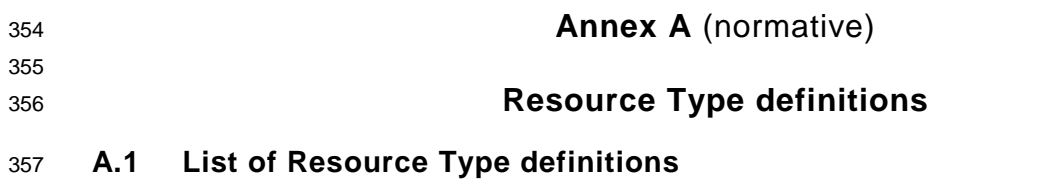

- <span id="page-20-1"></span>358 [Table 7](#page-20-7) contains the list of defined resources in this specification.
- 

# 359 **Table 7. Alphabetized list of resources**

<span id="page-20-7"></span><span id="page-20-0"></span>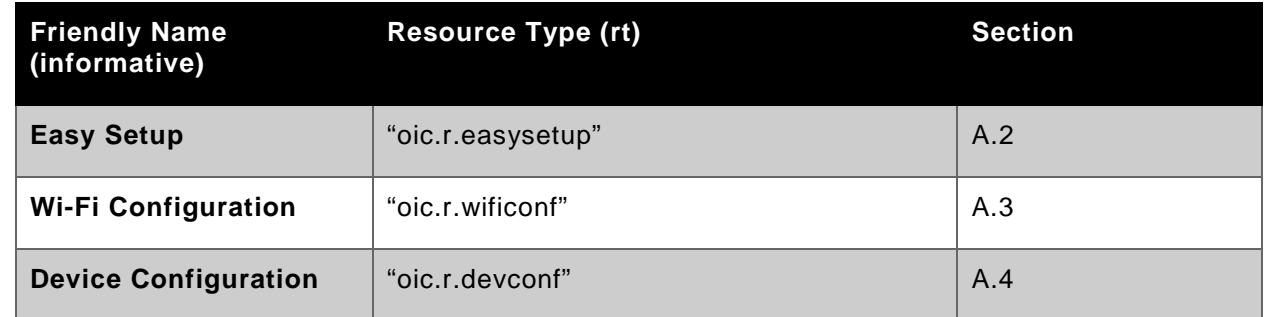

360

# <span id="page-20-2"></span>361 **A.2 Easy Setup Collection Baseline Interface**

# <span id="page-20-3"></span>362 **A.2.1 Introduction**

 Easy Setup resource stores useful information including current status of unboxing device and last error code which are produced in a process of easy setup. Note that, Easy Setup resource is a type of collection resource, which contains links to WiFiConf, DevConf resources and may additionally contain links to other resources.

# <span id="page-20-4"></span>367 **A.2.2 Example URI**

368 /exampleEasySetupBaselineInterfaceResURI

# <span id="page-20-5"></span>369 **A.2.3 Resource Type**

370 The resource type (rt) is defined as: oic.r.easysetup.

# <span id="page-20-6"></span>371 **A.2.4 RAML Definition**

```
372 #%RAML 0.8
373 title: Easy Setup Resource
        374 version: v0.0.3-20170611
375 traits:<br>376 - inte
376 - interface-11 :<br>377 - queryParamet
              queryParameters:
378 if:<br>379 er
                   enum: ["oic.if.ll"]
380 - interface-baseline :<br>381 - overvParameters:
              queryParameters:
382 if:<br>383 er
                   enum: ["oic.if.baseline"]
384 - interface-all :<br>385 - queryParamete
              queryParameters:
386 if:<br>387 e
                   enum: ["oic.if.baseline", "oic.if.ll", "oic.if.b"]
388 - interface-batch :<br>389 - ouervParameters
              queryParameters:
```

```
390 if:<br>391 e
                enum: ["oic.if.b"]
392
393 /exampleEasySetupBaselineInterfaceResURI:
394 description: |<br>395 Rasy Setup 1
395 Easy Setup resource stores useful information including current status of 396 unboxing device and last error code which are produced in a process of
396 unboxing device and last error code which are produced in a process of 397
397 easy setup.<br>398 Mote that,
398 Note that, Easy Setup resource is a type of collection resource, which<br>399 contains links to WiFiConf, DevConf resources and may additionally con
399 contains links to WiFiConf, DevConf resources and may additionally contain<br>400 links to other resources.
           links to other resources.
401
402 is : ['interface-baseline']
403 get:
404 description: |<br>405 Retrieve use
             Retrieve useful information during easy setup process :
406 1<br>407 a c
             A current status in easy setup process.
408<br>409
409 A last error code describing reason for failure occurred at the last time.
                  time.
411
412 responses :
413 200:
414 body:<br>415 app
                 application/json:
416 schema: |
417 {
418 "$schema": "http://json-schema.org/draft-04/schema#",
419                          "description": "Copyright (c) 2017 Open Connectivity Foundation, Inc. All rights<br>420    reserved "
420 reserved.",
421 id": "http://www.openconnectivity.org/ocf-apis/core-<br>422 extensions/schemas/oic.r.easysetup-schema.ison#",
422 extensions/schemas/oic.r.easysetup-schema.json#",<br>423 "definitions": {
423 "definitions": {<br>424 "oic.r.easyset
424 "oic.r.easysetup": {<br>425 "type": "object",
425 "type": "object",
426 "properties": {
427 "rt": {<br>428 "type
428 "type": "array",
429 "minItems": 2,
430 "maxItems": 2,
431 "uniqueItems": true,
432 "items": {
433 "enum": ["oic.r.easysetup","oic.wk.col"]
434 }
435 },
436 "ps": {
437 "type": "integer",<br>438 "enum": [0. 1. 2.
438 "enum": [0, 1, 2, 3],
439 "description": "Indicates the easy setup status of the device. (0: Need to 
440 Setup, 1: Connecting to Enroller, 2: Connected to Enroller, 3: Failed to Connect to Enroller,<br>441 4~254: Reserved, 255: EOF)",
,"(441 4~254: Reserved, 255: EOF)<br>442 "rea
442 "readOnly" : true<br>443 \},
443 },
444 "lec": {
445 "type": "integer",
446 "enum": [0, 1, 2, 3, 4, 5, 6, 7, 8, 9, 255],
447 "description": "Indicates a failure reason (0: NO error, 1: A given SSID is<br>448 not found 2: Wi-Fi's password is wrong 3: IB address is not allocated 4: No internet connection
448 not found, 2: Wi-Fi's password is wrong, 3: IP address is not allocated, 4: No internet connection,<br>449 5: Timeout, 6: Wi-Fi Auth Type is not supported by the Enrollee, 7: Wi-Fi Encryption Type is not
449 5: Timeout, 6: Wi-Fi Auth Type is not supported by the Enrollee, 7: Wi-Fi Encryption Type is not<br>450 supported by the Enrollee, 8: Wi-Fi Auth Type is wrong (failure while connecting to the Enroller
450 supported by the Enrollee, 8: Wi-Fi Auth Type is wrong (failure while connecting to the Enroller),<br>451 9: Wi-Fi Encryption Type is wrong (failure while connecting to the Enroller), 10~254: Reserved,
451 9: Wi-Fi Encryption Type is wrong (failure while connecting to the Enroller), 10~254: Reserved,<br>452 255: Unknown error)".
452 255: Unknown error)",
453 "readOnly" : true<br>454 \},
454 },
```

```
455 "cn": {<br>456 "type"
456 "type": "array",
457 Theseription": "Indicates an array of connection types that trigger an<br>458 attempt to connect to the Enroller to start.",
458 attempt to connect to the Enroller to start.", 459 "items": \{459 "items": {
460 "type": "integer",
461 "description": "Connection type to attempt. (1 : Wi-Fi, 2 : other 
462 entities / transports to be added in future (e.g. Connect to cloud / BLE))"
463 }
464 }
465 },
466 "required": ["ps", "lec", "cn"]
467 }
468 },
469 "type": "object",
470 "allOf": [
471 \{ "$ref": "../../core/schemas/oic.core-schema.json#/definitions/oic.core"},<br>472 \{ "$ref": "../../core/schemas/oic.collection-
472 <br>
473 schema ison#/definitions/oic.collection properties"
473 schema.json#/definitions/oic.collection.properties"},<br>474 {"$ref": "../../core/schemas/oic.c
474 \{ "$ref": "././core/schemas/otic.collection-475 \schemas/otic.collection-475 \schemas.~ison#/definition/otic.collection.1inks.~array of links'.475 schema.json#/definitions/oic.collection.links.arrayoflinks"},
476 { "$ref": "#/definitions/oic.r.easysetup" }
477 ]
478 }
479
480 example: |
481 {
482 "rt" : ["oic.r.easysetup", "oic.wk.col"],<br>483 "if" : ["oic.if.ll", "oic.if.baseline", "
483 "if" : ["oic.if.ll", "oic.if.baseline", "oic.if.b"],
484 "ps" : 0,
485 "lec": 0,<br>486 "cn": [1]
486 "cn": [1],
487 "links": [
488 {
489 "href": "/EasySetupResURI",
490                                  "rt": ["oic.r.easysetup", "oic.wk.col"],<br>491                               "if": ["oic.if.b"],
491 \texttt{inf} : ["oic.if.b"],<br>492 \texttt{inf} : {"b": {"bm": 3}
492 "p":{\text{lm}''}:3},<br>493 "eps":{\frac{493}{494} \frac{1}{1} \frac{1}{1} \frac{1}{1} \frac{1}{1} \frac{1}{1} \frac{1}{1} \frac{1}{1} \frac{1}{1} \frac{1}{1} \frac{1}{1} \frac{1}{1} \frac{1}{1} \frac{1}{1} \frac{1}{1} \frac{1}{1} \frac{1}{1} \frac{1}{1} \frac{1}{1} \frac{1}{1} \frac{1}{1} \frac{1}{1494 {^{\text{Pep}}}: "coaps://[fe80::b1d6]:1111", "pri": 2}<br>495 .
495 ],
496 "rel":["self", "item"]
497 },
498 {
499 "href": "/WiFiConfResURI",
500 \text{Tr}t": ["oic.r.wificonf"],<br>501 \text{Tr}t": ["oic.if.baseline"]
501 \texttt{if":} \texttt{["oic.if.baseline"]},<br>502 \texttt{["p":} \texttt{["bm":3]},502 P' = \{P'' : \{P \text{ in } 3\},\}, P = \{503\}503 \frac{1}{\sqrt{1-\frac{1}{\sqrt{1-\frac{1}{\sqrt{1504 {"ep": "coaps://[fe80::b1d6]:1111", "pri": 2}
505 ]
506 },
507 {
508 "href": "/DevConfResURI",
509 "rt": ["oic.r.devconf"],
510 "if": ["oic.if.baseline"],
511 "p" : {''bm" : 3},<br>512 "eps" : ['512 "eps": [
513 {"ep": "coaps://[fe80::b1d6]:1111", "pri": 2}
514 ]
515 }
516 ]
517 }
518
```
# **A.2.5 Property Definition**

<span id="page-22-0"></span>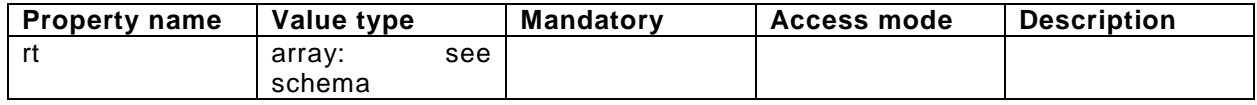

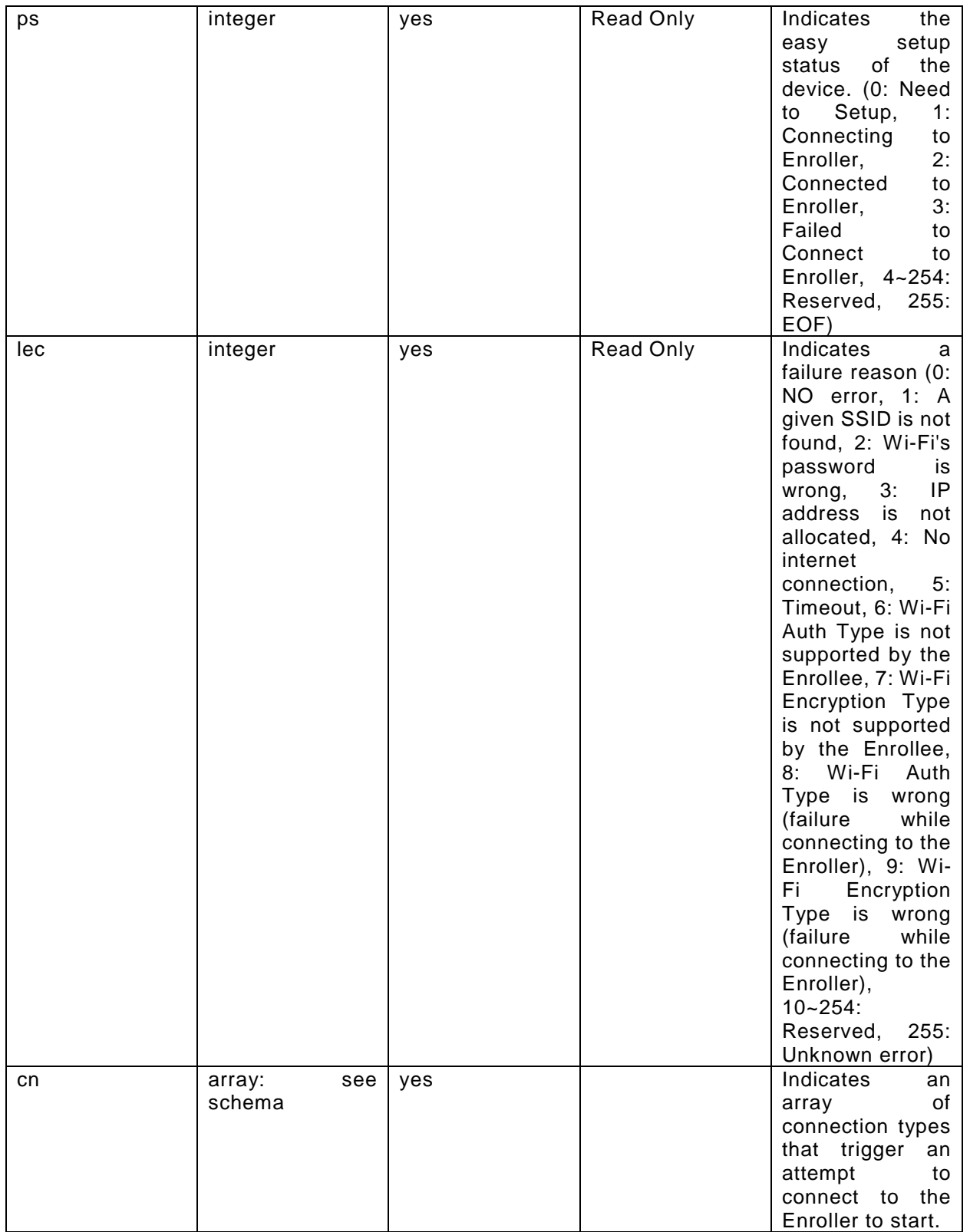

# 520 **A.2.6 CRUDN behaviour**

<span id="page-23-0"></span>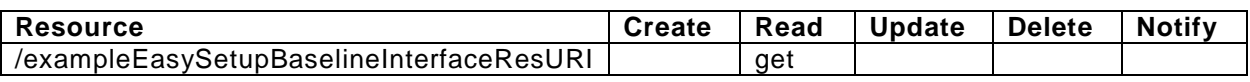

# <span id="page-24-0"></span>521 **A.3 Wi-Fi Configuration Resource Baseline Interface**

# <span id="page-24-1"></span>522 **A.3.1 Introduction**

523 WiFiConf resource stores essential information to help an unboxing device to connect to an 524 existing Wi-Fi AP.

#### <span id="page-24-2"></span>525 **A.3.2 Example URI**

526 /example/WiFiConfBaselineInterfaceResURI

#### <span id="page-24-3"></span>527 **A.3.3 Resource Type**

528 The resource type (rt) is defined as: oic.r.wificonf.

#### <span id="page-24-4"></span>529 **A.3.4 RAML Definition**

```
530 #%RAML 0.8
531 title: Wi-Fi Configuration Resource
       532 version: v0.0.3-20170611
533 traits:<br>534 - inte
534 - interface-rw :<br>535 - ouervParamet
           535 queryParameters: 
536 if:<br>537 external
                  enum: ["oic.if.rw"]
538 - interface-baseline :<br>539 - queryParameters:
             539 queryParameters: 
540 if:<br>541 em
                  enum: ["oic.if.baseline"]
542 - interface-all :<br>543 - queryParamete
             queryParameters:
544 if:<br>545 e
                  enum: ["oic.if.baseline", "oic.if.rw"]
546
547 /example/WiFiConfBaselineInterfaceResURI:
548 description: |<br>549 WiFiConfres
549 WiFiConf resource stores essential information to help an unboxing device<br>550 to connect to an existing Wi-Fi AP.
            550 to connect to an existing Wi-Fi AP.
551
552 is : ['interface-baseline']
553 get:
554 description: |<br>555 Retrieve pro
555 Retrieve properties of WiFiConf resource.<br>556 The information includes:
               The information includes :
557<br>558
              Wi-Fi SSID and password
559<br>560
560 Wi-Fi Security type (i.e<br>561 auth type and encription
              auth type and encription type) 3562<br>563
563 Wi-Fi hardware capability (i.e.<br>564 supported frequencies, modes,
564 supported frequencies, modes,<br>565 auth types and encryption t
                auth types and encryption types)
566
567 responses :
568 200:
569 body:<br>570 app
                   application/json:
571 schema: |
572 {
573 "$schema": "http://json-schema.org/draft-04/schema#",
```

```
574 "description" : "Copyright (c) 2017 Open Connectivity Foundation, Inc. All rights 
575 reserved.",
576 i"id": "http://www.openconnectivity.org/ocf-apis/core-<br>577 extensions/schemas/oic.r.wificonf-schema.json#",
577 extensions/schemas/oic.r.wificonf-schema.json#",<br>578 "definitions": {
578 "definitions": {<br>579 "oic.r.wificon
579 "oic.r.wificonf": {
580 "type": "object",<br>581 "properties": {
581 "properties": {
582 "swmt": {
583 "type": "array",
584 Tescription": "Indicates supported Wi-Fi mode types. It can be multiple",<br>585
585 "readOnly": true,
586 "items":
587 \{588 "type": "string",
589 "enum": ["A","B","G","N","AC"],
590 "description": "Supported Wi-Fi Mode Type."
591 }
592 },
593 "swf": {
594 "type": "array",
595 <sup>"</sup>description": "Indicates Supported Wi-Fi frequencies by the Enrollee. Can<br>596 be multiple. Valid values are ('2.4G', '5G')",
596 be multiple. Valid values are ('2.4G', '5G')",<br>597 "readOnly": true,
597 "readOnly": true,
598 "items":
599600 \text{type}^{\text{}}: \text{ "type"}: \text{ "string"},<br>601 \text{``pattern": "^(2)}601 \overline{\text{pattern}} : "^(2\\.4|5)G$"<br>602
602 }
603 \Big\},
604 "tnn": {
605 "type": "string",
606                                "description": "Indicates Target Network Name (SSID of Wi-Fi AP)",<br>607
607 "pattern": "^.*$"
608 },
609 \text{red} \text{red} \text{true} \text{true}610 "type": "string",
611                                  "description": "Indicates credential information of Wi-Fi AP",<br>612                          "pattern": "^.*$"
612 "pattern": "^.*$"
613 \Big\},
614 % \frac{1}{2} % \frac{1}{2} % \frac{1}{2} % \frac{1}{2} % \frac{1}{2} % \frac{1}{2} % \frac{1}{2} % \frac{1}{2} % \frac{1}{2} % \frac{1}{2} % \frac{1}{2} % \frac{1}{2} % \frac{1}{2} % \frac{1}{2} % \frac{1}{2} % \frac{1}{2} % \frac{1}{2} % \frac{1}{2} % \frac{1}{2} % \frac{1615 \text{``type''}: \text{``string''},<br>616 \text{``enum''}: \text{``None''},616 "enum": ["None", "WEP", "WPA_PSK", "WPA2_PSK"],
617 "description": "Indicates Wi-Fi Auth Type"
618 \Big\},
619 "wet": {<br>620 "type"
620 "type": "string",
621 "enum": ["None", "WEP_64", "WEP_128", "TKIP", "AES", "TKIP_AES"],
622 "description": "Indicates Wi-Fi Encryption Type"
623 \Big\},
624 "swat": {
625 "type": "array",
626 "description": "Indicates supported Wi-Fi Auth types. It can be multiple",
627 "readOnly": true, 628628 "items":
629 \{630 \overline{630} \overline{1} \overline{1} \overline{2} \overline{1} \overline{2} \overline{1} \overline{2} \overline{1} \overline{2} \overline{1} \overline{2} \overline{1} \overline{2} \overline{1} \overline{2} \overline{1} \overline{2} \overline{1} \overline{2} \overline{1} \overline{2} \overline{1} \overline{2}631 "enum": ["None", "WEP", "WPA_PSK", "WPA2_PSK"],
632 "description": "Indicates Wi-Fi Auth Type"
633 }
634 \Big\},
635 "swet": {<br>636 "type":
636 "type": "array",
637 "description": "Indicates supported Wi-Fi Encryption types. It can be 
638 multiple",
639 "readOnly" : true, 640640 "items":<br>641 \{641 \{642 643 743 843 843 1243 1243 1243 1243 1243 1243 1243 1243 1243 1243 1243 1243 1243 1243 1243 1243 1243 1243 1243 1243 1243 1243 1243 1243 1243 1243 1243 1643 "enum": ["None", "WEP_64", "WEP_128", "TKIP", "AES", "TKIP_AES"],
644 "description": "Indicates Wi-Fi Encryption Type"
```

```
645 }
646 }
647 \Big\},
648 \blacksquare \blacksquare 
649 }
650 , \, \, \},
651 \overline{'} type": "object",<br>652 \overline{'} allof": [
652 "allOf": [
653 \{ "$ref": "../../core/schemas/oic.core-schema.json#/definitions/oic.core"},<br>654 \{ "$ref": "#/definitions/oic.r.wificonf" }
654 { "$ref": "#/definitions/oic.r.wificonf" }
655 ]
656 }
657
658 example: |
659 {
660 "rt": ["oic.r.wificonf"],
661 "swmt" : ["A", "B", "G"],
662 "swf": ["2.4G", "5G"],
663 "tnn": "Home_AP_SSID",
664 "cd": "Home_AP_PWD",
665 "wat": "WPA2_PSK",
666 "wet": "TKIP",
667 "swat": ["WPA_PSK", "WPA2_PSK"],
                  "Swet": ["TKIP", "AES", "TKIP_AES"]
669 }
670
671 post:
672 description: |<br>673 Deliver Wi-F
           Deliver Wi-Fi AP's information for an unboxing device to connect to it.
674
675 body:<br>676 app
           application/json:
677 schema: |
\begin{array}{ccc}\n678 & & & \text{&} & \text{&} \\
679 & & & & \n\end{array}679 "$schema": "http://json-schema.org/draft-v4/schema#",
680 "description" : "Copyright (c) 2017 Open Connectivity Foundation, Inc. All rights 
681 reserved.",
682 "id": "http://www.openconnectivity.org/ocf-apis/core-extensions/schemas/oic.r.wificonf-<br>683 update-schema.json#",
683 update-schema.json#",
684 "definitions": {
685 "oic.r.wificonf": {<br>686 "type": "object",
686 "type": "object",
687 "properties": {
688 "tnn": {
689 "type": "string",
690 "description": "Indicates Target Network Name (SSID of Wi-Fi AP)",
691 "pattern": "^.*$"
692 \Big\} ,
693 "cd": {
694 "type": "string",
695 "description": "Indicates credential information of Wi-Fi AP",
696 "pattern": "^.*$"
697 \Big\},
698 "wat": {
699 "enum": ["None", "WEP", "WPA_PSK", "WPA2_PSK"],
700 "description": "Indicates Wi-Fi Auth Type"
701 \{ \},
702 "wet": {
703                               "enum": ["None", "WEP_64", "WEP_128", "TKIP", "AES", "TKIP_AES"],<br>704                       "description": "Indicates Wi-Fi Encryption Type"
704 "description": "Indicates Wi-Fi Encryption Type"
705 }
706 \qquad \qquad \},
707 "required":["tnn", "wat", "wet"]
708 }
709 },<br>710 "t710 "type": "object",
                 "allOf": [
```

```
712 \{ "$ref": ".../../core/schemes/otic.core-schemea.jpg}<br>713 \{ "8ref": "#/definitions/otic.r.wificationf" }\}713 \{ "$ref": "#/definitions/oic.r.wificonf" \}<br>714 1
714 ]
715 }
716
717 example: |
718 {
719                 "tnn": "Home_AP_SSID",<br>720                 "cd": "Home_AP_PWD",
720 "cd": "Home_AP_PWD",<br>721 "with "wat": "WPA2 PSK".721 "wat": "WPA2_PSK",
             "wet": "AES"<br>}
723 }
724
725 responses :
726 200:
727 body:<br>728 app
             application/json:
729 schema: |
730 {
731 "$schema": "http://json-schema.org/draft-v4/schema#",<br>732 "description": "Copyright (c) 2017 Open Connectivity
732 "description" : "Copyright (c) 2017 Open Connectivity Foundation, Inc. All rights 
733 reserved.",
734 "id": "http://www.openconnectivity.org/ocf-apis/core-
735 extensions/schemas/oic.r.wificonf-update-schema.json#",<br>736 "definitions":736 "definitions": {
737 "oic.r.wificonf": {
738 "type": "object",
739 "properties": {
740 "tnn": {
741 "type": "string",
742                                "description": "Indicates Target Network Name (SSID of Wi-Fi AP)",<br>743                        "pattern": "^.*$"
743 "pattern": "^.*$"
744 },
745 \text{rad} \text{rad} \text{tan}746 "type": "string",
747                                 "description": "Indicates credential information of Wi-Fi AP",<br>748                        "pattern": "^.*$"
748 "pattern": "^.*$"<br>749 },
749 },
<sup>7</sup> 1750 <sup>"wat":</sup> {<br>751 "menum"
751 "enum": ["None", "WEP", "WPA_PSK", "WPA2_PSK"],
752 "description": "Indicates Wi-Fi Auth Type"
753 },
754 "wet": {
755 "enum": ["None", "WEP_64", "WEP_128", "TKIP", "AES", "TKIP_AES"],
756 "description": "Indicates Wi-Fi Encryption Type"
757 }
758 },
759 "required":["tnn", "wat", "wet"]
760 }
761 \{ \},
762 "type": "object",
763 "allOf": [
764 { "$ref": "../../core/schemas/oic.core-schema.json#/definitions/oic.core"},
765 { "$ref": "#/definitions/oic.r.wificonf" }
766 ]
767 }
768
769 example: |
770 {
771 "tnn": "Home_AP_SSID",
772 "cd": "Home_AP_PWD",
773 "wat": "WPA2_PSK",
                "wet": "AES"775 }
776
```
# 777 **A.3.5 Property Definition**

<span id="page-28-0"></span>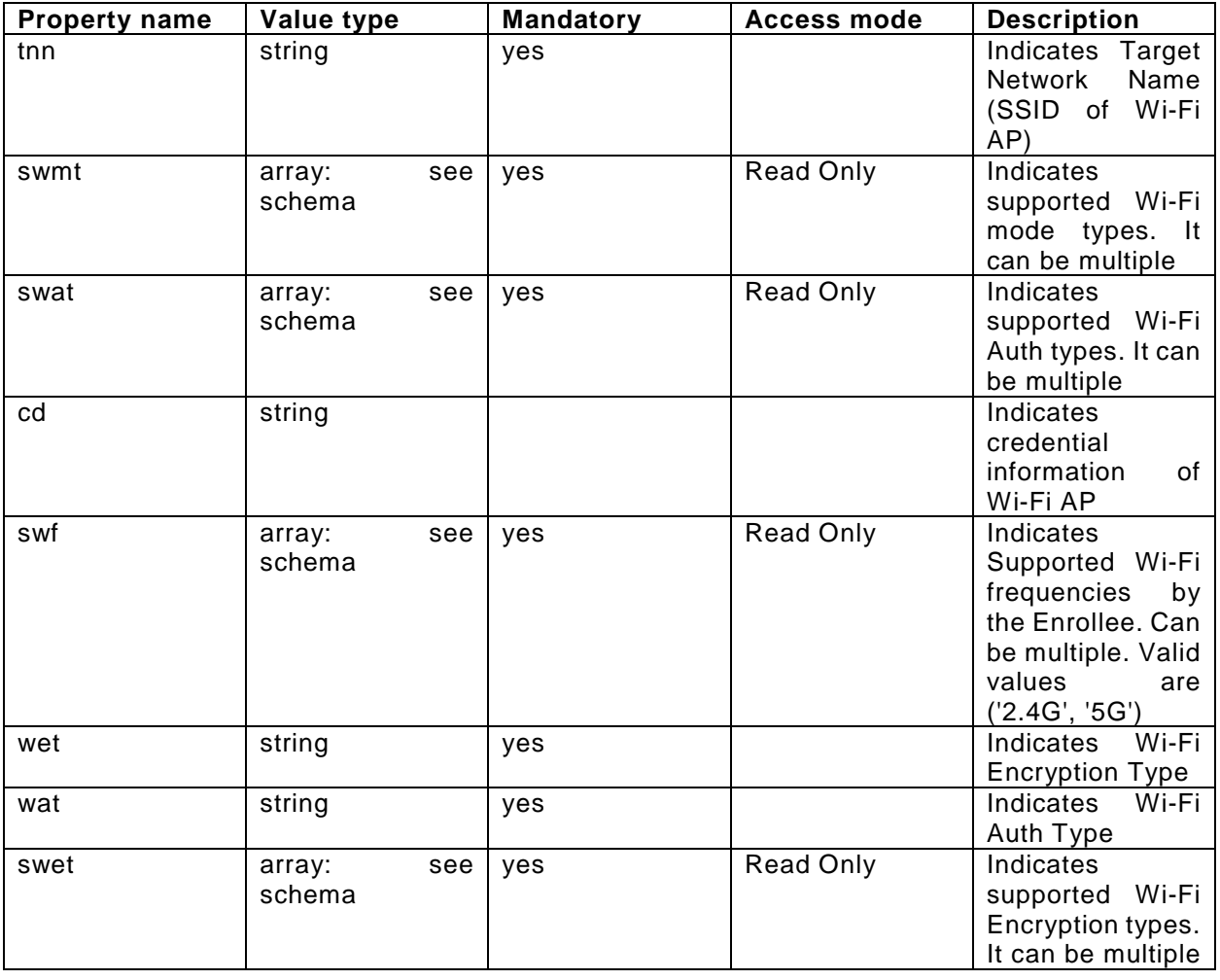

# 778 **A.3.6 CRUDN behaviour**

<span id="page-28-2"></span><span id="page-28-1"></span>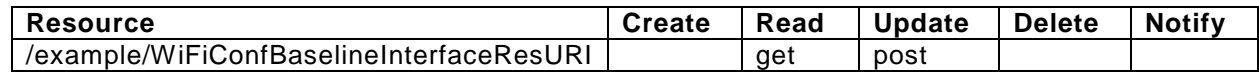

# 779 **A.4 Device Configuration**

# <span id="page-28-3"></span>780 **A.4.1 Introduction**

781 Device configuration resource stores a preference of device settings like device name. Vender-782 specfic information can be added to the resource.

# <span id="page-28-4"></span>783 **A.4.2 Example URI**

- 784 /example/DevConfResURI
- <span id="page-28-5"></span>785 **A.4.3 Resource Type**
- 786 The resource type (rt) is defined as: oic.r.devconf.

# <span id="page-28-6"></span>787 **A.4.4 RAML Definition**

788 #%RAML 0.8

```
789 title: Device Configuration Resource
```
- 790 version: *v0.0.2-20170604*
- 791 traits:

```
792 - interface :<br>793 - conervPara
            queryParameters:
794 if:
                 enum: ["oic.if.baseline", "oic.if.r"]
796
797 /example/DevConfResURI:
798 description:<br>
799 Device conf
799 Device configuration resource stores a preference of device settings like
800 device name<br>801 Vender-spec
           Vender-specfic information can be added to the resource.
802
803 is : ['interface']
804 get:
805 description: |<br>806 Retrieve var
             Retrieve various settings regarding to device-specific settings
807<br>808
808 Device name (human-friendly name to be detected by mediator during<br>809 easy setup)
                 809 easy setup)
810
811 responses :
812 200:
813 body:<br>814 app
                  application/json:
815 schema: |
816 {
817 "$schema": "http://json-schema.org/draft-04/schema#",
818 "description" : "Copyright (c) 2017 Open Connectivity Foundation, Inc. All rights 
819 reserved.",
820 \text{right} "id": "http://www.openconnectivity.org/ocf-apis/core-<br>821 extensions/schemas/oic.r.devconf-schema.json#",
821 extensions/schemas/oic.r.devconf-schema.json#",<br>822 "definitions": {
822 definitions": {<br>823 design design to the series of the series of the series of the series of the series of the series of the s
823 "oic.r.devconf": {
824 "type": "object",
825 "oneOf": [
\begin{array}{c} 826 \end{array}827 \begin{array}{c} \text{``properties''}: \{ \\ \text{``dn''}: \{ \end{array} \}828 "dn": {<br>829 "type
829 Type": "string",<br>
830 The set of "description": "I
830 "description": "Indicates a pre-configured device name in language 
831 indicated by 'dl' in /oic/con; presented by enrollee device to mediator device during easy-setup<br>832 process",
832 process",
833 "pattern": "^.*$",
834 \begin{array}{c} \text{``readOnly''}: \text{ true} \\ \text{835} \end{array}835 }
836 },
837 "required":["dn"]
838 },
839 \{840 "properties": {<br>841 "dn": {
841 "dn": {
842 "type": "array",<br>843 "items": \{843 "items": {
844 "type": "object",
845 "Properties": {<br>846 " | "language": {
846 "language": {
847 <br>848 schema.json#/definitions/language-tag", schemas/oic.types-
848 schema.json#/definitions/language-tag",
{849} \begin{array}{c} \begin{array}{c} \texttt{\footnotesize{1}}\\ \texttt{\footnotesize{2}}\\ \texttt{\footnotesize{3}}\\ \texttt{\footnotesize{3}}\\ \texttt{\footnotesize{3}}\\ \texttt{\footnotesize{3}}\\ \texttt{\footnotesize{3}}\\ \texttt{\footnotesize{4}}\\ \texttt{\footnotesize{4}}\\ \texttt{\footnotesize{2}}\\ \texttt{\footnotesize{4}}\\ \texttt{\footnotesize{2}}\\ \texttt{\footnotesize{4}}\\ \texttt{\footnotesize{2}}\\ \texttt{\footnotesize{4}}\\ \texttt{\footnotesize{2}}\\ \texttt{\footnotesize{4}}\\ \texttt{\footnotesize{2}}\\ \texttt{\850 "description": "An RFC 5646 language tag."
851 },
852 "value": {
853 "type": "string",
854 1anguage.", The School of Testis device is the indicated extreme in the indicated asset is the indicated state and the indicated state and the indicated state and the indicated state and the indicated state and the ind
       language.",
```
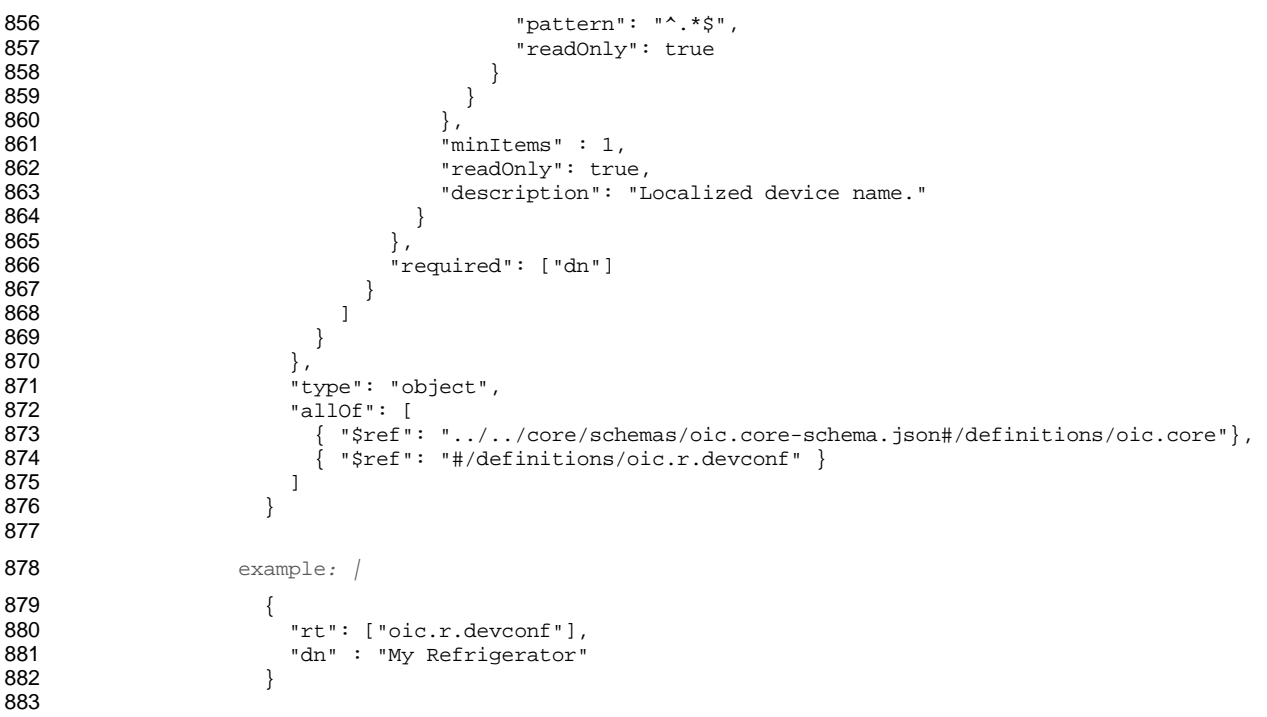

# **A.4.5 Property Definition**

<span id="page-30-0"></span>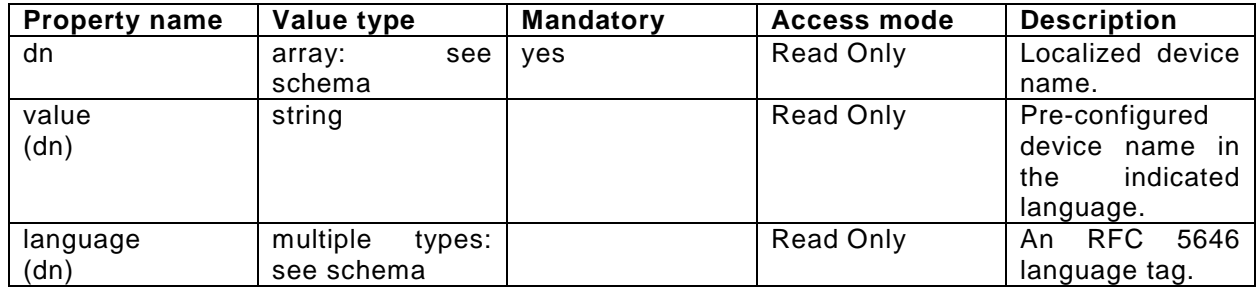

# **A.4.6 CRUDN behaviour**

<span id="page-30-1"></span>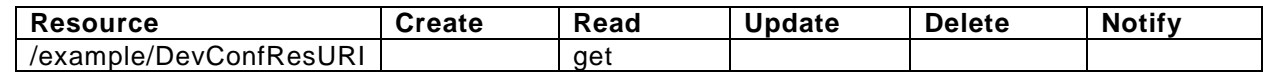

<span id="page-31-0"></span>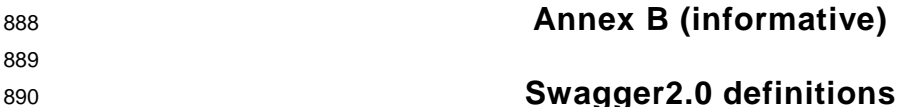

891

#### <span id="page-31-1"></span>892 **B.1 Device Configuration**

#### <span id="page-31-2"></span>893 **B.1.1 Introduction**

894 Device configuration resource stores a preference of device settings like 895 device name. Vender-specfic information can be added to the resource.<br>896 Retrieve - various settings - regarding - to - device-specific - settings 896 Retrieve various settings regarding to device-specific settings 897 1. Device name (human-friendly name to be detected by mediator during 898 easy setup) 899

- <span id="page-31-3"></span>900 **B.1.2 Example URI**
- 901 /example/DevConfResURI
- <span id="page-31-4"></span>902 **B.1.3 Resource Type**
- 903 The resource type (rt) is defined as: ['oic.r.devconf'].

#### <span id="page-31-5"></span>904 **B.1.4 Swagger2.0 Definition**

```
905 {
906 "swagger": "2.0",
907 "info": {
908 "title": "Device Configuration",
909 "version": "v0.0.2-20170604",<br>910 "license": {
910 "license": {
911 "name": "copyright 2016-2017 Open Connectivity Foundation, Inc. All rights reserved.",
912 "x-description": "Redistribution and use in source and binary forms, with or without<br>913 modification, are permitted provided that the following conditions are met:\n 1.
913 modification, are permitted provided that the following conditions are met:\n\pi.<br>914 Redistributions of source code must retain the above copyright notice, this li
914 Redistributions of source code must retain the above copyright notice, this list of conditions and 915 the following disclaimer. \n\cdot 2. Redistributions in binary form must reproduce the above
915 the following disclaimer.\n\times 2. Redistributions in binary form must reproduce the above<br>916 copyright notice, this list of conditions and the following disclaimer in the documentation and
916 copyright notice, this list of conditions and the following disclaimer in the documentation and/or 917 other materials provided with the distribution. \n\times THIS SOFTWARE IS PROVIDED BY THE Open
917 other materials provided with the distribution.\n\ln \frac{918}{\pi} Connectivity Foundation, INC. \ln S \leq S and ANY EXPF
918 Connectivity Foundation, INC. \"AS IS\" AND ANY EXPRESS OR IMPLIED WARRANTIES, INCLUDING, BUT NOT<br>919 - LIMITED TO THE IMPLIED WARRANTIES OF MERCHANTARILITY AND FITNESS FOR A PARTICULAR PURPOSE OR
919 LIMITED TO, THE IMPLIED WARRANTIES OF MERCHANTABILITY AND FITNESS FOR A PARTICULAR PURPOSE OR<br>920 WARRANTIES OF NON-INFRINGEMENT, ARE DISCLAIMED.\n     IN NO EVENT SHALL THE Open Connectivity
920 WARRANTIES OF NON-INFRINGEMENT, ARE DISCLAIMED.\n <br>921 Foundation, INC. OR CONTRIBUTORS BE LIABLE FOR ANY
921 Foundation, INC. OR CONTRIBUTORS BE LIABLE FOR ANY DIRECT, INDIRECT, INCIDENTAL, SPECIAL, 
922 EXEMPLARY, OR CONSEQUENTIAL DAMAGES (INCLUDING, BUT NOT LIMITED TO, PROCUREMENT OF SUBSTITUTE GOODS<br>923 OR SERVICES; LOSS OF USE, DATA, OR PROFITS; OR BUSINESS INTERRUPTION)\n HOWEVER CAUSED AND
923 OR SERVICES; LOSS OF USE, DATA, OR PROFITS; OR BUSINESS INTERRUPTION)\n in thowever caused and 924 on any theory of Liability, Whether In Contract, Strict Liability, Or tort (INCLUDING NEGLIGENCE
924 ON ANY THEORY OF LIABILITY, WHETHER IN CONTRACT, STRICT LIABILITY, OR TORT (INCLUDING NEGLIGENCE OR 
925 OTHERWISE) ARISING IN ANY WAY OUT OF THE USE OF THIS SOFTWARE, EVEN IF ADVISED OF THE POSSIBILITY<br>926 OF SUCH DAMAGE.\n"
          OF SUCH DAMAGE.\n"
927 }<br>928 },
928<br>929
929 "schemes": ["http"],<br>930 "consumes": ["applic
930 "consumes": ["application/json"],<br>931 "produces": ["application/json"],
931 "produces": ["application/json"],<br>932 "paths": {
932 "paths": {
933 "/example/DevConfResURI" : {<br>934 "get": {
934 "get": {<br>935 "descr
935 "description": "Device configuration resource stores a preference of device settings 
936 like\ndevice name. Vender-specfic information can be added to the resource.\nRetrieve various<br>937 settings regarding to device-specific settings\n1. Device name (human-friendly name to be det
937 settings regarding to device-specific settings\n1. Device name (human-friendly name to be detected 938 by mediator during\n easy setup)\n",
938 by mediator during\n<br>939 marameters":
                      "parameters": [
940<br>941
941 "responses": {<br>942 "200": {
942 "200": {<br>943 "descr
943 "description" : "",<br>944 "x-example":
944 "x-example":<br>945 {
945 {
```

```
946 \begin{array}{c} \texttt{Int}: [\texttt{rolic.r.devconf}'], \\ \texttt{947} \end{array}947 "dn" : "My Refrigerator"<br>948 }
 948 }
 949 ,
950 "schema": { "$ref": "#/definitions/DevConf" }<br>951 }
 951<br>952 }
952<br>953 }
 953 }
954<br>955 },
955<br>956
 956 "parameters": {
 957 "interface" : {
 958 "in" : "query",
 959 "name": "if",<br>960 "type": "stri
 960 "type" : "string",<br>961 "enum" : ["oic.if.
            "enum" : ["oic.if.baseline", "oic.if.r"]<br>}
 962 }<br>963 },
963<br>964
 964 "definitions": {
 965 "DevConf" : {<br>966 "properties
 966 "properties": {
967 "rt" :
 968 {
 969 "description": "Resource Type of the Resource",<br>970 "items": {
 970 "items": {
 971 "maxLength": 64,<br>972 "type": "string"
972 "type": "string"
 973 },<br>974 m
974 \overline{\hspace{1cm}} "minItems": 1,<br>975 \overline{\hspace{1cm}} "readOnly": tr
975 "readOnly": true,<br>976 "type": "array"
976 "type": "array"<br>977 },
                \},
978<br>979
 979 "n" :
 980 {
 981 "description": "Friendly name of the resource",<br>982 "maxLength": 64.
 982 "maxLength": 64,<br>983 "readOnly": true
 983                       "readOnly": true,<br>984                     "type": "string"
 984 "type": "string"<br>985 },
                \},
 986<br>987
 987 "id" :
 988 {
 989 

The Same Tenacies "Instance ID of this specific resource",<br>
990                    "maxLength": 64,
990 "maxLength": 64,<br>991 "readOnly": true
 991 "readOnly": true,<br>992 "type": "string"
                "type": "string"<br>},
 993 },
994<br>995
995 "if" :
 996 {
997 "description": "The interface set supported by this resource",\n998" items": {\n998 "items": {<br>999 "enum": [
999 "enum": [
1000 "oic.if.baseline",<br>1001 "oic.if.ll",
1001 "oic.if.11",<br>1002 "oic.if.b",
1002 "oic.if.b",<br>1003 "oic.if.lb"
, 1003 \frac{1003}{1004} \frac{1003}{1004} \frac{1004}{100}1004 "oic.if.rw",
1005 "oic.if.r",<br>1006 "oic.if.a",
1006 "oic.if.a",<br>1007 "oic.if.s"
                     "oic.if.s"<br>],
1008<br>1009
                   "type": "string"<br>},
1010<br>1011
1011 \frac{1}{2} "minItems": 1,<br>1012 \frac{1}{2} "readOnly": tr
1012 "readOnly": true,
                 "type": "array"<br>}
1014 }
1015
1016 }
```
 $\begin{array}{cc} 1017 & & \ & 1018 & \ & & \ \end{array}$  $\begin{array}{cc} 1018 \\ 1019 \end{array}$ 1019 } 1020

### 1021 **B.1.5 Property Definition**

<span id="page-33-0"></span>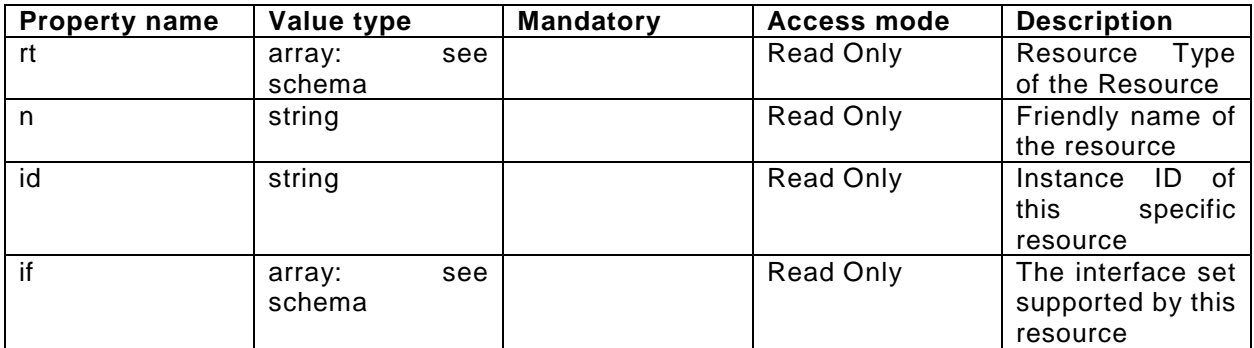

#### 1022 **B.1.6 CRUDN behaviour**

<span id="page-33-2"></span><span id="page-33-1"></span>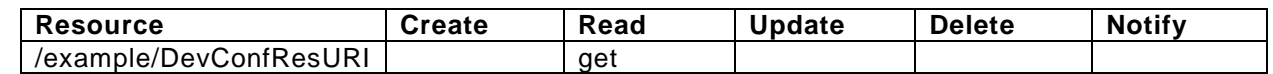

#### 1023 **B.2 EasySetup Collection**

#### <span id="page-33-3"></span>1024 **B.2.1 Introduction**

 Easy Setup resource stores useful information including current status of unboxing device and last error code which are produced in a process of easy setup. Note that, Easy Setup resource is a type of collection resource, which contains links to WiFiConf, DevConf resources and may additionally contain 1030 links to to to other resources. 1031

#### <span id="page-33-4"></span>1032 **B.2.2 Example URI**

1033 /exampleEasySetupBaselineInterfaceResURI

#### <span id="page-33-5"></span>1034 **B.2.3 Resource Type**

1035 The resource type (rt) is defined as: ['oic.r.easysetup', 'oic.wk.col'].

# <span id="page-33-6"></span>1036 **B.2.4 Swagger2.0 Definition**

 $\begin{array}{cc} 1037 & \{ \\ 1038 & \end{array}$ 1038 "swagger": "2.0", 1039 "info": { 1040 "title": "Easy Setup Collection Baseline Interface",<br>1041 "version": "v0.0.3-20170611", 1041 "version": "v0.0.3-20170611", 1042 "license": { 1043 "name": "copyright 2016-2017 Open Connectivity Foundation, Inc. All rights reserved.",<br>1044 "x-description": "Redistribution and use in source and binary forms, with or without 1044 "x-description": "Redistribution and use in source and binary forms, with or without 1045 modification, are permitted provided that the following conditions are met:\n 1. 1045 modification, are permitted provided that the following conditions are met: $\ln$  1046 Redistributions of source code must retain the above copyright notice, this li 1046 Redistributions of source code must retain the above copyright notice, this list of conditions and  $1047$  the following disclaimer. \n 2. Redistributions in binary form must reproduce the above 1047 the following disclaimer. $\nabla$  2. Redistributions in binary form must reproduce the above<br>1048 copyright notice, this list of conditions and the following disclaimer in the documentation and 1048 copyright notice, this list of conditions and the following disclaimer in the documentation and/or 1049 other materials provided with the distribution.  $\ln \ln$  THIS SOFTWARE IS PROVIDED BY THE Open 1049 other materials provided with the distribution.\n\n 1050 connectivity Foundation, INC. \"AS IS\" AND ANY EXPR 1050 Connectivity Foundation, INC. \"AS IS\" AND ANY EXPRESS OR IMPLIED WARRANTIES, INCLUDING, BUT NOT 1051 LIMITED TO, THE IMPLIED WARRANTIES OF MERCHANTABILITY AND FITNESS FOR A PARTICULAR PURPOSE OR<br>1052 WARRANTIES OF NON-INFRINGEMENT, ARE DISCLAIMED.\n 1N NO EVENT SHALL THE Open Connectivity 1052 WARRANTIES OF NON-INFRINGEMENT, ARE DISCLAIMED.\n 1053 Foundation. INC. OR CONTRIBITORS BE LIABLE FOR ANY 1053 Foundation, INC. OR CONTRIBUTORS BE LIABLE FOR ANY DIRECT, INDIRECT, INCIDENTAL, SPECIAL, 1054 EXEMPLARY, OR CONSEQUENTIAL DAMAGES (INCLUDING, BUT NOT LIMITED TO, PROCUREMENT OF SUBSTITUTE GOODS 1055 OR SERVICES; LOSS OF USE, DATA, OR PROFITS; OR BUSINESS INTERRUPTION) \n 1056 ON ANY THEORY OF LIABILITY, WHETHER IN CONTRACT, STRICT LIABILITY, OR TO 1056 ON ANY THEORY OF LIABILITY, WHETHER IN CONTRACT, STRICT LIABILITY, OR TORT (INCLUDING NEGLIGENCE OR 1057 OTHERWISE) ARISING IN ANY WAY OUT OF THE USE OF THIS SOFTWARE, EVEN IF ADVISED OF THE POSSIBILITY

```
1058 OF SUCH DAMAGE.\n\cdot n"<br>1059 }
1059<br>1060 }
1060<br>1061
1061 "schemes": ["http"],<br>1062 "consumes": ["applic
1062  "consumes": ["application/json"],<br>1063  "produces": ["application/json"],
1063  "produces": ["application/json"],<br>1064  "paths": {
1064 "paths": {
1065 "/exampleEasySetupBaselineInterfaceResURI" : {
1066 "get": {
1067 Telescription": "Easy Setup resource stores useful information including current status<br>1068 of\nunboxing device and last error code which are produced in a process of\neasy setup.\nNote
1068 of\nunboxing device and last error code which are produced in a process of\neasy setup.\nNote that, 1069 Fasy Setup resource is a type of collection resource which\ncontains links to WiFiConf. DevConf
1069 Easy Setup resource is a type of collection resource, which\ncontains links to WiFiConf, DevConf<br>1070 resources and may additionally contain\nlinks to other resources.\nRetrieve useful information
1070 resources and may additionally contain\nlinks to other resources.\nRetrieve useful information<br>1071 during easy setup process :\n 1. A current status in easy setup process.\n 2. A last error co
1071 during easy setup process :\n 1. A current status in easy setup process.\n 2. A last error code 1072 describing reason for failure occurred at the last\n time.\n",
1072 describing reason for failure occurred at the last\n 1073 "parameters": [
                 "parameters": [
1074<br>1075
1075 "responses": {
1076 "200": {
1077 "description" : "",<br>1078 "x-example":
                        "x-example":
1079 {
1080 "rt" : ["oic.r.easysetup", "oic.wk.col"],
1081 "if" : ["oic.if.ll", "oic.if.baseline", "oic.if.b"],<br>1082 "ps" : 0,
1082 "ps" : 0,
1083 "lec": 0,
1084 "cn": [1],
                            "links": [
1086 {
1087 "href": "/EasySetupResURI",
1088 Trums "rt": ["oic.r.easysetup", "oic.wk.col"],<br>
1089 Tif": ["oic.if.b"],
1089 "if": ["oic.if.b"],
1090 "p":{"bm":3},
1091 "eps": [<br>1092 {"en":
1092 {^{\texttt{[rep": "coaps://[fe80::b1d6]:1111", "pri": 2}}}1093 ],
1094 "rel":["self", "item"]
1095<br>1096
1096 {
1097 "href": "/WiFiConfResURI",
1098 "rt": ["oic.r.wificonf"],
1099 "if": ["oic.if.baseline"],
1100 "p": {'bm":} 3},<br>1101 "eps": [1101 "eps": [<br>1102 {"ep":
1102 {^{\texttt{[rep": "coaps://[fe80::b1d6]:1111", "pri": 2}}}1103 ]
1104 },
1105<br>1106
1106 "href": "/DevConfResURI",
1107 "rt": ["oic.r.devconf"],
1108 \begin{array}{ccc}\n 1 & \text{if } \text{if } \text{if } \text{oi } \text{c.if.} \text{ baseline} \text{]}\n 1109 & \text{if } \text{in } \text{if.} \text{[} \text{b} \text{m} \text{]}\n \end{array}1109 "p" : {'bm":} 3},<br>1110 "eps" :1110 "eps" : [<br>
1111 "eps" : [1111 {^{\texttt{[rep": "coaps://[fe80::b1d6]:1111", "pri": 2}}}1112 ]
1113 }
1114 1<br>1115 }
1115 }
1116<br>1117
                      1117 "schema": { "$ref": "#/definitions/EasySetup" }
1118 }
1119<br>1120 }
1120<br>1121 },
1121<br>1122
1122 "/exampleEasySetupLLInterfaceResURI" : {
1123 "get": {
1124 "description": "Easy Setup resource stores useful information including current status 
1125 of\nunboxing device and last error code which are produced in a process of\neasy setup.\nNote that, 1126 Easy Setup resource is a type of collection resource, which\ncontains links to WiFiConf, DevConf
1126 Easy Setup resource is a type of collection resource, which\ncontains links to WiFiConf, DevConf<br>1127 resources and may additionally contain\nlinks to other resources.\nRetrieve useful information
```

```
1127 resources and may additionally contain\nlinks to other resources.\nRetrieve useful information<br>1128 during easy setup process :\n1. A current status in easy setup process.\n2. A last error code
           during easy setup process :\n1. A current status in easy setup process.\n2. A last error code
```

```
1129 describing reason for failure occurred at the last\n time.\n",<br>1130 		 "parameters": [
                  "parameters": [<br>],
1131<br>1132
1132 "responses": {
1133 <sup>1</sup>200": {<br>1134 "descr
1134 "description" : "",
                         "x-example":<br>[
1136<br>1137
1137 {
1138 "href": "/EasySetupResURI",
1139 Trt": ["oic.r.easysetup", "oic.wk.col"],<br>
1140 Tif": ["oic.if.b"].
1140 \texttt{inf}: [\texttt{noise}:\texttt{b}].<br>
1141 \texttt{rep}:\{\texttt{b}m:3\},1141 "p" : {''bm}:3},<br>1142 "ess": [1142 "eps": [<br>1143 | "ep":
1143 {^{\texttt{[rep": "coaps://[fe80::b1d6]:1111", "pri": 2}}}1144 \qquad \qquad \qquad ],
1145 "rel":["self", "item"]
1146<br>1147
1147 {
1148 The T: "/WiFiConfResURI",<br>
1149 The Telecomputer: The Theory of The Telecomputer: The Telecomputer: 149
1149 "rt": ["oic.r.wificonf"],
1150 \text{inf}: \text{["oic.if.baseline"]},<br>1151 \text{``p":{'!'}bm":3}.1151 "p":{"bm":3},
1152 "eps": [<br>1153 {"ep":
1153 \{ "ep": "coaps://[fe80::b1d6]:1111", "pri": 2}<br>1154 \{1154 ]
1155 },<br>1156 {
1156 {
1157 "href": "/DevConfResURI",
1158 "rt": ["oic.r.devconf"],
1159 "if": ["oic.if.baseline"],
1160 "p":{"bm":3},<br>1161 "eps": [
1161 "eps": [
1162 {^{\texttt{[rep': "coaps://[fe80::b1d6]:1111", "pri": 2}}}1163 ]
1164 }<br>1165 }
1165
1166<br>1167
                      1167 "schema": { "$ref": "#/definitions/slinks" }
1168<br>1169 }
1169<br>1170 }
1170<br>1171 },
1171<br>1172
1172 "/exampleEasySetupBatchInterfaceResURI" : {<br>1173 "get": {
1173 "get": {
1174 <sup>T</sup>description": "Easy Setup resource stores useful information including current status<br>1175 of\nunboxing device and last error code which are produced in a process of\neasy setup.\nNote
1175 of\nunboxing device and last error code which are produced in a process of\neasy setup.\nNote that,<br>1176 Easy Setup resource is a type of collection resource, which\ncontains links to WiFiConf, DevConf
1176 Easy Setup resource is a type of collection resource, which\ncontains links to WiFiConf, DevConf<br>1177 Pesources and may additionally contain\nlinks to other resources.\nRetrieve useful information
1177 resources and may additionally contain\nlinks to other resources.\nRetrieve useful information<br>1178 during easy setup process :\n1. A current status in easy setup process.\n2. A last error code
1178 during easy setup process :\n1. A current status in easy setup process.\n2. A last error code 1179 describing reason for failure occurred at the last\n time.\n".
1179 describing reason for failure occurred at the last\n time.\n",<br>1180 \blacksquare "parameters": [
                  "parameters": [
1181<br>1182
1182 "responses": {
1183 "200": {
1184                              "description" :  "",<br>1185                            "x-example":
1185 "x-example":
1186 [
1187 {
1188 "href": "/EasySetupResURI",
1189 "rep":{
1190 \overline{p} \overline{p} 
1191 "lec": 0,
1192 "cn": [1]
1193 }
1194 },<br>1195
11951196 "href": "/WiFiConfResURI",
1197 "rep":{
1198 "swmt" : ["A", "B", "G"],
                                  1199 "swf": ["2.4G", "5G"],
```

```
1200 "tnn": "Home_AP_SSID",
1201 "cd": "Home_AP_PWD",
1202 "wat": "WPA2_PSK",
1203 "wet": "AES"
1204 }
1205 },
1206 {
1207 "href": "/DevConfResURI",
1208 "rep":{
                        "dn" : "My Refrigerator"<br>}
1210<br>1211 }
1211<br>12121212
1213<br>1214
                 1214 "schema": { "$ref": "#/definitions/sbatch" }
1215<br>1216 }
1216<br>1217 }
1217<br>1218
1218 "post": {
1219 "description": "Able to deliver Wi-Fi, Device configuration and other<br>1220 configuration\ninformation in a batch by utilizing 'batch' interface.\nIf you
1220 configuration\ninformation in a batch by utilizing 'batch' interface.\nIf you want to deliver Wi-Fi<br>1221 and Device configuration information in a batch.\nvou can write all properties you want to send
1221 and Device configuration information in a batch,\nyou can write all properties you want to send<br>1222 vith a 'batch' interface.\nThe below example is the case to send Easy Setup and Wi-Fi
1222 with a 'batch' interface.\nThe below example is the case to send Easy Setup and Wi-Fi<br>1223 configuration\n(i.e. connection type, target network, auth type information) in a bat
1223 configuration\n(i.e. connection type, target network, auth type information) in a batch.\n",<br>1224 Tparameters": [
              "parameters": [
1225 {
1226 "name": "body",
1227 "in": "body",
1228 "required": true,
1229 "schema": { "$ref": "#/definitions/sbatch-update" },
                 "x-example":
1231 [
1232 {
1233 "href": "/EasySetupResURI",
1234 "rep": {<br>1235 " cn":
                      "cn": [1]<br>}
1236<br>1237 },
1237
1238<br>1239
1239 "href": "/WiFiConfResURI",
1240 "rep":{
1241 "tnn": "Home_AP_SSID",
1242 "cd": "Home_AP_PWD",
1243 "wat": "WPA2_PSK",
                      "wet": "AES"<br>}
1245<br>1246 }
1246 }
1247<br>1248 }
1248 }
1249<br>1250
1250 "responses": {
1251 "200": {<br>1252 "descr
1252 "description" : "",<br>1253 "x-example":
                   "x-example":<br>[
1254
1255 {
1256 "href": "/EasySetupResURI",
1257 "rep" : {<br>1258 "ps" : (
1258 "ps" : 0,
1259 "lec": 0,
                        "cn": [1]<br>}
1261 \{1262\},
1262
1263<br>1264
1264 "href": "/WiFiConfResURI",
1265 "rep" : {
1266 "swmt" : ["A", "B", "G"],
1267 "swf": ["2.4G", "5G"],
1268 "tnn": "Home_AP_SSID",
1269 "cd": "Home_AP_PWD",
                          "wat": "WPA2_PSK",
```

```
1271 "wet": "AES"
1272 }
1273 },<br>1274 {
1274 {
1275 "href": "/DevConfResURI",<br>1276 "rep" : {
1276 "rep" : {
1277 "dn" : "My Refrigerator"
1278 \{ \} \}1279 }
1280
1281<br>1282
                          1282 "schema": { "$ref": "#/definitions/sbatch" }
1283<br>1284 }
1284 }
1285 }
1286<br>1287 }
1287<br>1288
1288    "parameters": {<br>1289    "interface-11
1289 \begin{bmatrix} \n\text{interface-11} \\
\text{1290}\n\end{bmatrix} : \begin{bmatrix} \text{1290} \\
\text{1290}\n\end{bmatrix}1290 \begin{array}{r} \text{in} \text{!} \text{ : } \text{``query''}, \\ \text{1291} \text{ : } \text{``name" : } \text{``if".} \end{array}1291 "name": "if",<br>1292 "type": "stri
1292 "type" : "string",<br>1293 "enum" : ["oic.if.
                "enum" : ['oic.if.ll"]1294<br>1295
1295 <br>
1296 <br>
1296 <br>
1296 <br>
1296 <br>
1297 <br>
1298 <br>
1297 <br>
1298 <br>
1298 <br>
1298 <br>
1298 <br>
1298 <br>
1298 <br>
1298 <br>
1298 <br>
1298 <br>
1298 <br>
1298 <br>
1298 <br>
1298 <br>
1298 <br>
1298 <br>
1298 <br>
1298 <br>
1298 <br>
1298 <br>
1298 <br>
1298 <br>
1298 <br>
1298 <br>
1298 
1296 "in": "query",<br>1297 "name": "if",
1297 "name" : "if",
1298 "type" : "string",<br>1299 "enum" : ["oic.if.
               "enum" : ["oic.if.baseline"]<br>},
1300<br>1301
1301 "interface-all" : {
1302 "in" : "query",
1303 "name" : "if",
1304 "type" : "string",
               "enum" : ["oic.if.baseline", "oic.if.ll", "oic.if.b"]<br>},
1306<br>1307
1307 "interface-batch" : {<br>1308 "in" : "query",
1308 "in" : "query",<br>1309 "name" : "if",
1309 "name": "if",<br>1310 "type": "stri
1310 "type" : "string",
               "enum" : ["oic.if.b"]<br>}
\begin{array}{cc} 1312 & & \ & 1313 & & \ \end{array}1313<br>1314
1314 "definitions": {<br>1315 "EasySetup":
1315 "EasySetup" : {<br>1316 "properties":
1316 "properties": {
                     "rt" :
1318 {
1319 "items": {
1320 "enum": [<br>1321 "oic.r.
1321 "oic.r.easysetup",<br>1322 "oic.wk.col"
                          1322 "oic.wk.col"
1323 ]<br>1324 },
1324<br>1325
1325 "maxItems": 2,<br>1326 "minItems": 2,
1326 "minItems": 2,<br>1327 "type": "array
1327 "type": "array",
                    "uniqueItems": true<br>},
1329
1330
                     "ps" :
1332 {
1333 "description": "Indicates the easy setup status of the device. (0: Need to Setup, 1:<br>1334 Connecting to Enroller, 2: Connected to Enroller, 3: Failed to Connect to Enroller, 4~254:
1334 Connecting to Enroller, 2: Connected to Enroller, 3: Failed to Connect to Enroller, 4~254:<br>1335 Reserved. 255: EOF)".
1335 Reserved, 255: EOF)",<br>1336 "enum": [
                        "enum": [0,
1337 0,<br>1338 1,
1338 1,<br>1,339 2,
1339 2<br>1340 3
1340 3
1341
```

```
1342 "readOnly": true,<br>1343 "type": "integer"
                  "type": "integer"<br>},
1344
1345<br>1346
                   1265 "
1347 {
1348 "description": "Indicates a failure reason (0: NO error, 1: A given SSID is not found, 2: 
1349 Wi-Fi's password is wrong, 3: IP address is not allocated, 4: No internet connection, 5: Timeout,<br>1350 6: Wi-Fi Auth Type is not supported by the Enrollee, 7: Wi-Fi Encryption Type is not supported by
1350 6: Wi-Fi Auth Type is not supported by the Enrollee, 7: Wi-Fi Encryption Type is not supported by<br>1351 the Enrollee, 8: Wi-Fi Auth Type is wrong (failure while connecting to the Enroller), 9: Wi-Fi
1351 the Enrollee, 8: Wi-Fi Auth Type is wrong (failure while connecting to the Enroller), 9: Wi-Fi<br>1352 Encryption Type is wrong (failure while connecting to the Enroller), 10~254: Reserved, 255: Un
1352 Encryption Type is wrong (failure while connecting to the Enroller), 10~254: Reserved, 255: Unknown<br>1353 error)".
1353 error)",
                      "enum": [<br>0,
1355 0,<br>1356 1,
1356 1,<br>1357 2,
1357 2,<br>1358 3,
1358 3, 3, 4, 11359 4,<br>1360 5,
1360 5,<br>1361 6,
1361 6,<br>1362 7,
1362 7,<br>1363 8,
1363 8,<br>1364 9
1364 9,<br>1365 255
1365 2<br>1366 1
1366<br>1367
1367 "readOnly": true,<br>1368 "type": "integer"
                  "type": "integer"<br>},
1369
1370
                   "cn" :
1372 {
1373 "description": "Indicates an array of connection types that trigger an attempt to connect 
1374 to the Enroller to start.",<br>1375 "items": \{1375 "items": {
1376 "description": "Connection type to attempt. (1 : Wi-Fi, 2 : other entities / transports<br>1377 to be added in future (e,q. Connect to cloud / BLE))",
1377 to be added in future (e.g. Connect to cloud / BLE))",<br>1378 "true" : "interger""type": "integer"<br>},
1379<br>1380
                  "type": "array"<br>},
1381 },
1382<br>1383
                   "links" :
1384 {
1385 "description": "A set of simple or individual OIC Links.",
1386 "items": {
1387 "properties": {
1388 "anchor": {
1389 "description": "This is used to override the context URI e.g. override the URI of<br>1390 the containing collection.",
1390 the containing collection.",<br>1391 format": "u
1391 "format": "uri",
1392 "maxLength": 256,<br>1393 "type": "string"
                          "type": "string"<br>},
1394<br>1395
1395 "di": {
1396 \blacksquare description": "The Device ID formatted according to IETF RFC 4122.",<br>1397 \blacksquare \blacksquare \blacksquare \blacksquare \blacksquare \blacksquare \blacksquare \blacksquare \blacksquare \blacksquare \blacksquare \blacksquare \blacksquare \blacksquare \blacksquare \blacksquare \blacksquare \blacksquare \blacksquare \1397 "pattern": "^[a-fA-F0-9]{8}-[a-fA-F0-9]{4}-[a-fA-F0-9]{4}-[a-fA-F0-9]{4}-[a-fA-F0-
1398 9]{12}$",
                          "type": "string"<br>},
1400<br>1401
1401 "eps": {
1402 "description": "the Endpoint information of the target Resource",
1403 "items": {
1404 "properties": {
1405 "ep": {<br>1406 "descr
1406 "description": "Transport Protocol Suite + Endpoint Locator",
1407 "format": "uri",
                                 "type": "string"<br>},
1409<br>1410
1410 "pri": {
1411                               "description": "The priority among multiple Endpoints",<br>1412                         "minimum": 1,
                                    "minimum": 1,
```

```
1413 "type": "integer"
1414 }
1415 },<br>1416 \qquad \qquad \qquad \qquad \qquad \qquad \qquad \qquad \qquad \qquad \qquad \qquad \qquad \qquad \qquad \qquad \qquad \qquad \qquad \qquad \qquad \qquad \qquad \qquad \qquad \qquad \qquad \qquad \qquad \qquad \qquad \qquad \qquad \qquad \qquad \qquad \qquad \qquad \qquadi<sup>"</sup>type": "object"<br>},
1417<br>1418
                         "type": "array"<br>},
1419<br>1420
1420 "href": {
1421 "description": "This is the target URI, it can be specified as a Relative Reference<br>1422 or fully-qualified URI.",
1422 or fully-qualified URI.",<br>1423 "format":
1423 "format": "uri",<br>1424 "maxLength": 256
1424 "maxLength": 256,<br>1425 "type": "string"
                         "type": "string"<br>},
1426<br>1427
1427 \frac{1}{2} \frac{1}{2} \frac{1}{2} \frac{1}{2} \frac{1}{2} \frac{1}{2} \frac{1}{2} \frac{1}{2} \frac{1}{2} \frac{1}{2} \frac{1}{2} \frac{1}{2} \frac{1}{2} \frac{1}{2} \frac{1}{2} \frac{1}{2} \frac{1}{2} \frac{1}{2} \frac{1}{2} \frac{1}{2} \frac{1}{2} \frac{1}{21428 "description": "The interface set supported by this resource",\n 1429 "items": \{1429 "items": {
1430 "enum": [
1431 "oic.if.baseline",<br>1432 "oic.if.ll",
1432 "oic.if.ll",<br>1433 "oic.if.b",
| 1433<br>| 1434<br>| 1610.0001 | 1624
1434 "oic.if.rw",
1435 "oic.if.r",
1436 "oic.if.a",
                             "oic.if.s"<br>],
1438<br>1439
1439 "type": "string"
1440 },
1441 "minItems": 1,
                         "type": "array"<br>},
1443<br>1444
1444 "ins": {
1445 "description": "The instance identifier for this web link in an array of web links 
1446 - used in collections",<br>1447 - "type":
                         "type": "integer"<br>},
1448<br>1449
1449 "p": {
1450 "description": "Specifies the framework policies on the Resource referenced by the 
1451 target URI",
1452 "properties": {
1453 "bm": {
1454 "description": "Specifies the framework policies on the Resource referenced by<br>1455 the target URI for e.g. observable and discoverable",
1455 the target URI for e.g. observable and discoverable",<br>1456 the target URI for e.g. primeger"
                             "type": "integer"<br>}
1457<br>14581458<br>1459
1459 "required": [
                           1, \frac{\pi}{6}1461<br>1462
                         "type": "object"<br>},
1463<br>1464
1464 "rel": {
1465 "description": "The relation of the target URI referenced by the link to the<br>1466 context URI",
1466 context URI",
                           "oneOf": [<br>{
1468<br>1469
1469 "default": [
                                "hosts"<br>],
1471<br>1472
1472 "items": {
1473 "maxLength": 64,
                                "type": "string"<br>},
1475<br>1476
1476 \overline{\hspace{1cm}} "minItems": 1,<br>1477 \overline{\hspace{1cm}} "type": "array
                              "type": "array"<br>},
1478<br>1479
1479 {
1480 "default": "hosts",
1481 "maxLength": 64,
                              "type": "string"<br>}
1483 }
```

```
1484 ]
1485<br>1486
1486 "rt": {
1487 "description": "Resource Type of the Resource",
1488 "items": {
1489 "maxLength": 64,<br>1490 "type": "string"
                          "type": "string"<br>},
1491<br>1492
1492 "minItems": 1,
                        "type": "array"<br>},
1494<br>1495
1495 ^{\circ} title": {<br>1496 ^{\circ} descriptions
1496 "description": "A title for the link relation. Can be used by the UI to provide a<br>1497 Context.".
1497 context.",
1498 "maxLength": 64,<br>1499 "type": "string"
                        "type": "string"<br>},
1500<br>1501
1501 "type": {
1502 Tefault": "application/cbor",<br>1503 Telescription": "A hint at the
1503 "description": "A hint at the representation of the resource referenced by the<br>1504 target URI. This represents the media types that are used for both accepting and emitting.",
1504 target URI. This represents the media types that are used for both accepting and emitting.",<br>1505 Titems": {
1505 "items": {
1506 "maxLength": 64,<br>1507 "Type": "string"
                          "type": "string"<br>},
1508<br>1509
1509 "minItems": 1,
                        "type": "array"<br>}
1511 }
1512<br>1513
1513 <br>
1514 The Predict Predict Profession<br>
1514 The Predict Profession
1514 "href",<br>1515 "rt",
1515 "rt",<br>1516 "if"
                      "if"<br>],
1517<br>1518
                    "type": "object"<br>},
1519<br>1520
                 \int"type": "array"<br>},
1521 },
1522
                 "n" :
1524 {
1525 "description": "Friendly name of the resource",<br>1526 "maxLength": 64,
1526 "maxLength": 64,<br>1527 "readOnly": true
1527 "readonly": true,<br>1528 "type": "string"
                 "type": "string"<br>},
1529 },
1530
                  "rts" :
1532 {<br>1533        "descrip
1533 "description": "Resource Type of the Resource",
1534 "items": {
1535 "maxLength": 64,<br>1536 "type": "string"
                   "type": "string"<br>},
1537<br>1538
1538 "minItems": 1,
1539 "readOnly": true,<br>1540 "type": "array"
                 "type": "array"<br>},
1541 },
1542
                  "id" :
1544 {<br>1545        "descrip
1545 "description": "Instance ID of this specific resource",
1546                       "maxLength": 64,<br>1547                   "readOnly": true
1547 "readOnly": true,<br>1548 "type": "string"
                 "type": "string"<br>},
1549
1550
                  "if" :
1552 {<br>1553        "descrip
1553 "description": "The interface set supported by this resource",<br>1554 "items": {
                    "items": {
```

```
1555 "enum": [
1556 "oic.if.baseline",<br>1557 "oic.if.ll",
1557 "oic.if.11",<br>1558 "oic.if.b",
1558 "oic.if.b",
1559 "oic.if.lb",
1560 "oic.if.rw",
1561 "oic.if.r",<br>1562 "oic.if.a",
1562 "oic.if.a",
                  "oic.if.s"<br>],
1564<br>1565
                "type": "string"<br>},
1566<br>1567
1567 "minItems": 1,
1568 "readOnly": true,<br>1569 "type": "array"
              "type": "array"<br>}
1570 }
1571
1572 }
1573 }
1574<br>1575
1575 "slinks" : {
            "items" :<br>\begin{cases} \end{cases}1577 {
1578 "properties": {
1579 "anchor": {
1580 "description": "This is used to override the context URI e.g. override the URI of the 
1581 containing collection.",
1582 "format": "uri",
1583 "maxLength": 256,
                  "type": "string"
1585 },<br>1586 \frac{1}{3}1586 ^{\circ}di": {<br>1587 ^{\circ}desc:
1587 "description": "The Device ID formatted according to IETF RFC 4122.",
1588 "pattern": "^[a-fA-F0-9]{8}-[a-fA-F0-9]{4}-[a-fA-F0-9]{4}-[a-fA-F0-9]{4}-[a-fA-F0-
1589 9]{12}$",
                "type": "string"<br>},
1591<br>1592
1592 "eps": {
1593 Telescription": "the Endpoint information of the target Resource",<br>1594 Titems": {
1594 "items": {
1595 "properties": {
1596 "ep": {
1597 1597 "description": "Transport Protocol Suite + Endpoint Locator",<br>1598 1598 "format": "uri",
, "1598 " "format": "uri"<br>1599 " "type": "string"
                     "type": "string"<br>},
1600<br>1601
1601 "pri": {
1602 <br>
"description": "The priority among multiple Endpoints",<br>
"minimum": 1,
1603 "minimum": 1,
                     "type": "integer"<br>}
1605<br>1606 },
1606<br>1607
                  "type": "object"<br>},
1608<br>1609
                "type": "array"<br>},
1610<br>1611
1611 "href": {
1612 "description": "This is the target URI, it can be specified as a Relative Reference or 
1613 fully-qualified URI.",
1614 "format": "uri",
1615 "maxLength": 256,<br>1616 "type": "string"
                "type": "string"<br>},
1617<br>1618
1618 "if": {\n1619 Telescription": "The interface set supported by this resource",<br>1620 Titems": {
1620 "items": {<br>1621 "enum": [
1621 "enum": [
1622 "oic.if.baseline",
1623 "oic.if.ll",
1624 "oic.if.b",
                      "oic.if.rw",
```
1626 "oic.if.r",<br>1627 "oic.if.a" 1627 "oic.if.a", "oic.if.s"<br>], 1629<br>1630 "type": "string"<br>}, 1631<br>1632 1632 "minItems": 1,<br>1633 "type": "array "type": "array"<br>}, 1634<br>1635 1635 "ins": { 1636 "description": "The instance identifier for this web link in an array of web links -<br>1637 used in collections", 1637 used in collections",<br>"type": " "type": "integer"<br>}, 1639<br>1640 1640  $\frac{1640}{1641}$   $\frac{1641}{1641}$ 1641 "description": "Specifies the framework policies on the Resource referenced by the 1642 target URI", 1643 "properties": { 1644 "bm": { 1645 "description": "Specifies the framework policies on the Resource referenced by the 1646 target URI for e.g. observable and discoverable", "type": "integer"<br>} 1648 } 1649<br>1650 1650 "required": [  $1.$  "bm" 1652<br>1653 "type": "object"<br>}, 1654<br>1655 1655  $^{\circ}$  rel": {<br>1656  $^{\circ}$  relescr. 1656 "description": "The relation of the target URI referenced by the link to the context<br>1657 URI", 1657 URI", "oneOf": [ 1659 { 1660 "default": [ "hosts"<br>], 1662<br>1663 1663 "items": { 1664 "maxLength": 64,<br>1665 "Type": "string" "type": "string"<br>}, 1666<br>1667 1667 "minItems": 1, "type": "array"<br>}, 1669 },  $1670$  { 1671 (a) default": "hosts", 1672 (a) maxLength": 64, 1672 "maxLength": 64,<br>1673 "type": "string" "type": "string"<br>} 1674 }  $1675$ <br>1676 }, 1676<br>1677 1677 "rt": { 1678 "description": "Resource Type of the Resource", 1679 "items": { 1680 "maxLength": 64, "type": "string"<br>}, 1682<br>1683 1683 "minItems": 1, "type": "array"<br>}, 1685<br>1686 1686 "title": { 1687 "description": "A title for the link relation. Can be used by the UI to provide a 1688 context.", 1689 "maxLength": 64, "type": "string"<br>}, 1691<br>1692 1692 "type": { 1693 Tefault": "application/cbor",<br>1694 Tescription": "A hint at the 1694 "description": "A hint at the representation of the resource referenced by the target<br>1695 URI. This represents the media types that are used for both accepting and emitting.", 1695 URI. This represents the media types that are used for both accepting and emitting.",  $1696$  "items": { "items": {

```
1697 "maxLength": 64,<br>1698 "type": "string"
                   "type": "string"<br>},
1699<br>1700
1700 "minItems": 1,
                 "type": "array"<br>}
1702 }
1703 },
1704 "required": [<br>1705 "href",
1705 "href",<br>1706 "rt",
1706 "rt",<br>1707 "if"
               "if"<br>],
1708<br>1709
             "type": "object"<br>}
1710 }
1711
1712 , "type" :<br>1713   "ari
                  "array"
1714
1715 , "title" :<br>1716 "Easy
                   "EasySetup Object Links List Schema (auto merged)"
1717
1718 }
1719<br>1720
1720 "sbatch" : {
1721 "title" : 
                   "EasySetup Batch Retrieve Format (auto merged)"
1723
1724 , "minItems" :<br>1725 1
1725 1
1726
1727 , "items" :<br>1728 {
1728 {
1729 "items": {
1730 "additionalProperties": true,<br>1731 "properties": {
1731 "properties": {
1732 "href": {
1733 1733 "description": "URI of the target resource relative assuming the collection URI as<br>1734 anchor",
1734 anchor",
1735 "format": "uri",<br>1736 "maxLength": 256
1736 "maxLength": 256,<br>1737 "type": "string"
                   "type": "string"<br>},
1738<br>1739
1739 "rep": {
                     "oneOf": [
1741 {
1742 "description": "The response payload from a single resource",
                       "type": "object"<br>},
1744 }<br>1745 {
1745 {
1746 "description": " The response payload from a collection (batch) resource",<br>1747 "items": {
1747 "items": {
1748 "type": "object"
1749 },
1750 \frac{1750}{1751} \} \}1751 }
1752 ]
1753<br>1754 },
1754<br>1755
1755 "required": [
1756 "href",<br>1757 "rep"
                 1757 "rep"
1758<br>1759
               "type": "object"<br>},
1760<br>1761
1761 <sup>"</sup>minItems": 1,<br>1762 "type": "array
             "type": "array"<br>}
1763 }
1764<br>1765
1765 , "type" :<br>1766 "arr
                   "array"
1767
```

```
1768 }
1769<br>1770
1770 "sbatch-update" : {
1771 "title" : 
                      "EasySetup Batch Update Format (auto merged)"
1773
               %, "minItems" :<br> 1\,1775 1
1776
               ,"items" :<br>\left\{ \begin{array}{ccc} \end{array} \right.1778 {
1779 "items": {
1780 "description": "array of resource representations to apply to the batch collection, using<br>1781 href to indicate which resource(s) in the batch to update. If the href property is empty,
1781 href to indicate which resource(s) in the batch to update. If the href property is empty,<br>1782 effectively making the URI reference to the collection itself, the representation is to b
1782 effectively making the URI reference to the collection itself, the representation is to be applied 1783 to all resources in the batch".
1783 to all resources in the batch",<br>1784 "items": {
1784 "items": {
1785 "additionalProperties": true,<br>1786 "properties": {
1786 "properties": {
1787 "href": {
1788             "description": "URI of the target resource relative assuming the collection URI as<br>1789   anchor",
1789 anchor",
1790 "format": "uri",<br>1791 "maxLength": 256
1791 "maxLength": 256,
                        "type": "string"<br>},
1793<br>1794
1794 "rep": {
                           \frac{1}{\sqrt{10}} "oneOf": [
1796<br>1797
1797 The response payload from a single resource",<br>1798 The response payload from a single resource",
                             "type": "object"<br>},
1799 },
1800 {
1801 "description": " The response payload from a collection (batch) resource",
1802 "items": {
1803 "type": "object"
1804 },
1805 "type": "array"
1806 }
1807 ]
1808<br>1809 },
1809<br>1810
1810 "required": [
1811 "href",
                      irep"<br>1.
1813<br>1814
                    "type": "object"<br>},
1815<br>1816
1816                       "minItems": 1,<br>1817                   "type": "array
                 "type": "array"<br>}
1818<br>1819 }
1819 }
1820
1821 ,"type" : 
                      "array"
1823
\begin{array}{cc} 1824 & & \ & 1825 & \ & & \ \end{array}1825 }
1826 }
1827
```
#### 1828 **B.2.5 Property Definition**

<span id="page-44-0"></span>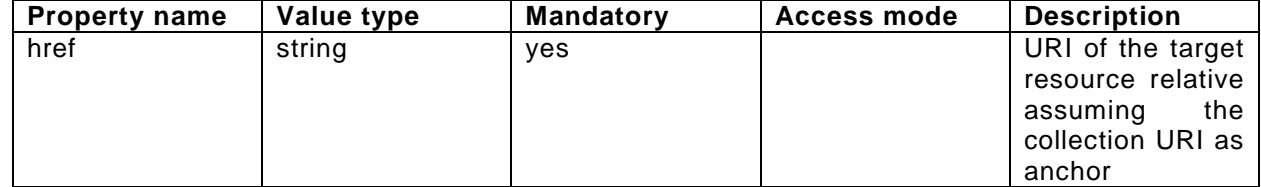

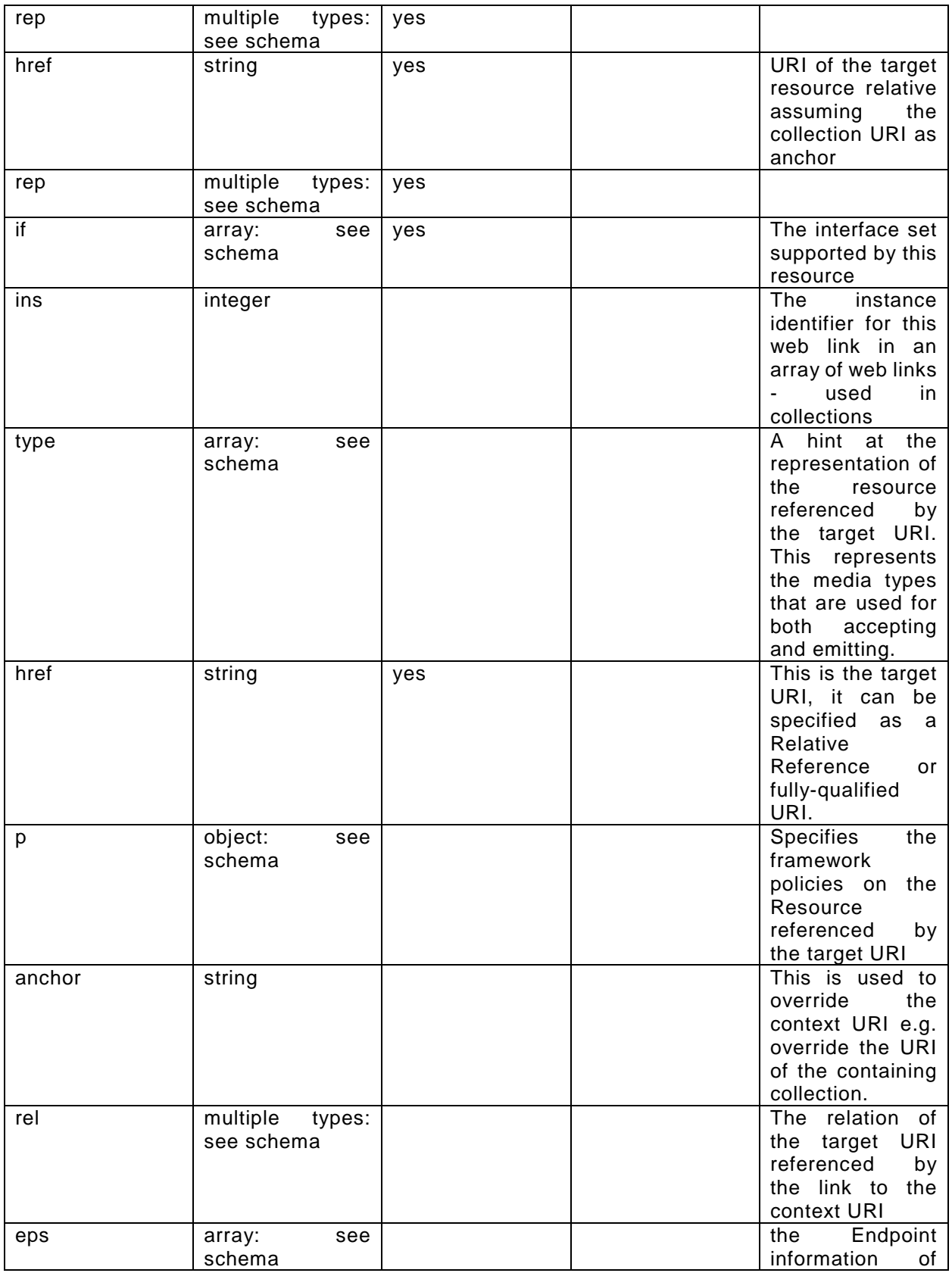

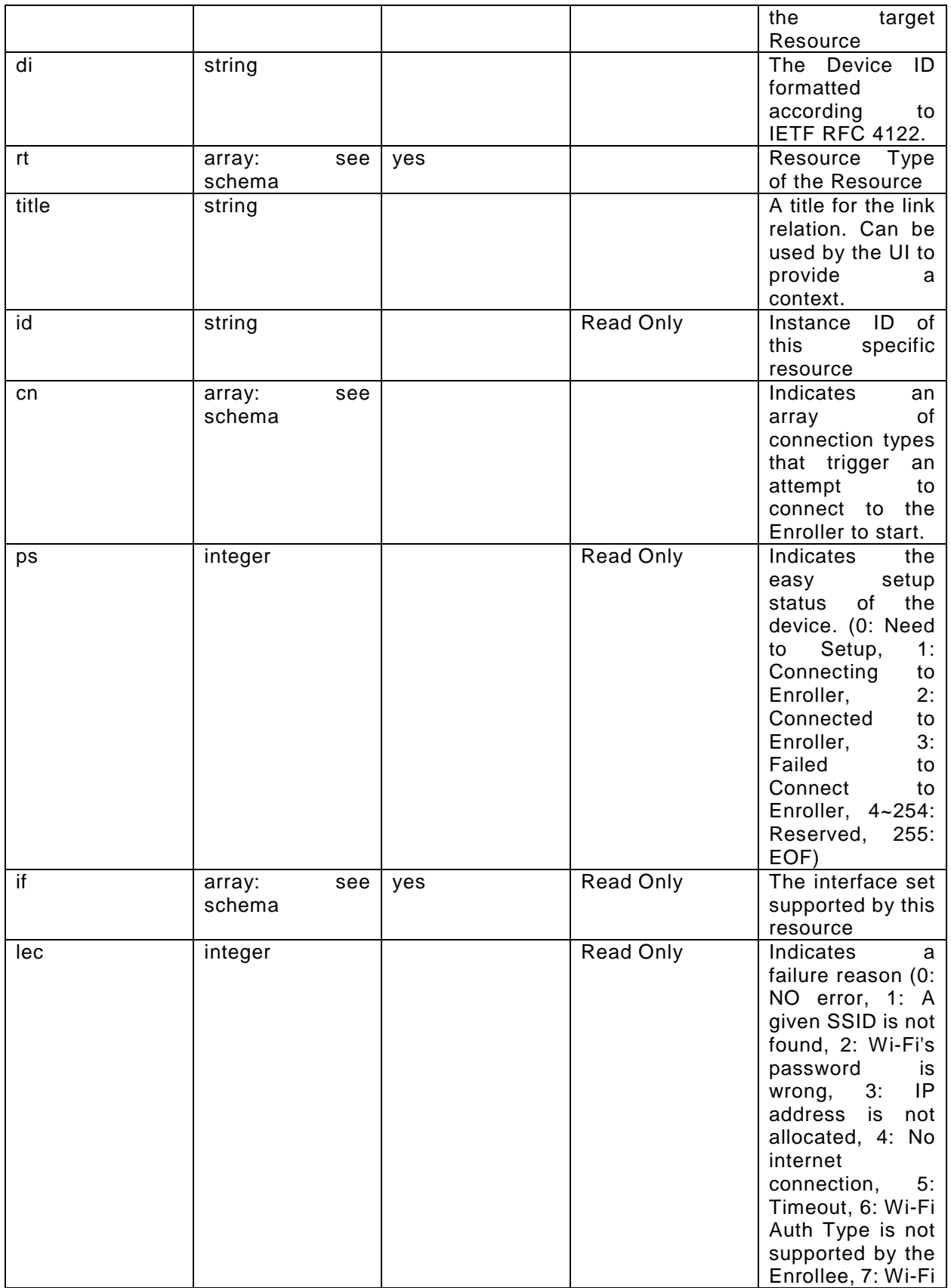

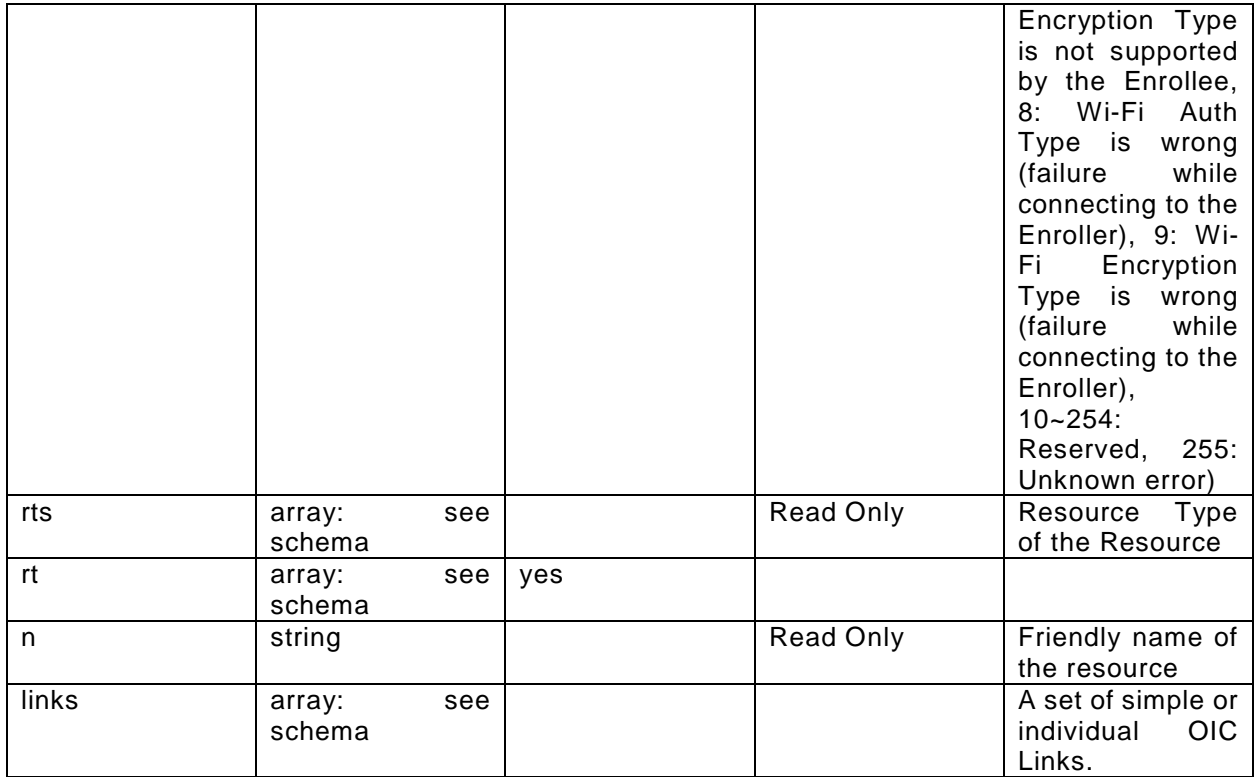

#### 1829 **B.2.6 CRUDN behaviour**

<span id="page-47-1"></span><span id="page-47-0"></span>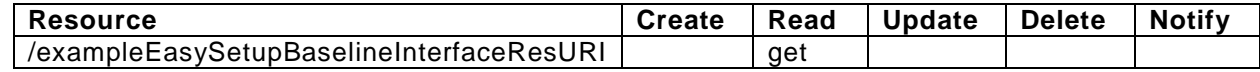

# 1830 **B.3 Wi-Fi Configuration Resource**

#### <span id="page-47-2"></span>1831 **B.3.1 Introduction**

1832 WiFiConf resource stores essential information to help an unboxing device 1833 to connect to an existing Wi-Fi AP.

1834

#### <span id="page-47-3"></span>1835 **B.3.2 Example URI**

- 1836 /example/WiFiConfBaselineInterfaceResURI
- <span id="page-47-4"></span>1837 **B.3.3 Resource Type**
- 1838 The resource type (rt) is defined as: ['oic.r.wificonf'].

### <span id="page-47-5"></span>1839 **B.3.4 Swagger2.0 Definition**

```
1840 {<br>1841
1841 "swagger": "2.0",
1842 "info": {
1843 "title": "Wi-Fi Configuration Resource Baseline Interface",<br>1844 "version": "v0.0.3-20170611",
1844 "version": "v0.0.3-20170611",
1845 "license": {
1846 "name": "copyright 2016-2017 Open Connectivity Foundation, Inc. All rights reserved.",<br>1847 "x-description": "Redistribution and use in source and binary forms, with or without
1847 "x-description": "Redistribution and use in source and binary forms, with or without 1848 modification, are permitted provided that the following conditions are met:\n 1.
1848 modification, are permitted provided that the following conditions are met:\n 1849 Redistributions of source code must retain the above copyright notice, this li
1849 Redistributions of source code must retain the above copyright notice, this list of conditions and 1850 the following disclaimer. \n 2. Redistributions in binary form must reproduce the above
1850 the following disclaimer.\n 2. Redistributions in binary form must reproduce the above 1851 copyright notice, this list of conditions and the following disclaimer in the documentation and
1851 copyright notice, this list of conditions and the following disclaimer in the documentation and/or 1852 other materials provided with the distribution. \ln \ln THIS SOFTWARE IS PROVIDED BY THE Open
1852 other materials provided with the distribution.\n\lambdan<br>1853 Connectivity Foundation, INC. \n\lambdaras IS PROVIDEN BY EXPR
1853 Connectivity Foundation, INC. \"AS IS\" AND ANY EXPRESS OR IMPLIED WARRANTIES, INCLUDING, BUT NOT 
           1854 LIMITED TO, THE IMPLIED WARRANTIES OF MERCHANTABILITY AND FITNESS FOR A PARTICULAR PURPOSE OR
```

```
1855 WARRANTIES OF NON-INFRINGEMENT, ARE DISCLAIMED.\n IN NO EVENT SHALL THE Open Connectivity<br>1856 Foundation, INC. OR CONTRIBUTORS BE LIABLE FOR ANY DIRECT, INDIRECT, INCIDENTAL, SPECIAL,
1856 Foundation, INC. OR CONTRIBUTORS BE LIABLE FOR ANY DIRECT, INDIRECT, INCIDENTAL, SPECIAL, 1897 1997 FOR SUBSTI
1857 EXEMPLARY, OR CONSEQUENTIAL DAMAGES (INCLUDING, BUT NOT LIMITED TO, PROCUREMENT OF SUBSTITUTE GOODS<br>1858 OR SERVICES; LOSS OF USE, DATA, OR PROFITS; OR BUSINESS INTERRUPTION)\n HOWEVER CAUSED AND
1858 OR SERVICES; LOSS OF USE, DATA, OR PROFITS; OR BUSINESS INTERRUPTION) \n 1859 ON ANY THEORY OF LIABILITY.
1859 ON ANY THEORY OF LIABILITY, WHETHER IN CONTRACT, STRICT LIABILITY, OR TORT (INCLUDING NEGLIGENCE OR 
1860 OTHERWISE) ARISING IN ANY WAY OUT OF THE USE OF THIS SOFTWARE, EVEN IF ADVISED OF THE POSSIBILITY<br>1861 OF SUCH DAMAGE.\n"
         OF SUCH DAMAGE.\n\ln"
1862 }
1863<br>1864
1864 "schemes": ["http"],<br>1865 "consumes": ["applic
1865 "consumes": ["application/json"],<br>1866 "produces": ["application/json"],
1866  "produces": ["application/json"],<br>1867  "paths": {
1867 "paths": {
1868 "/example/WiFiConfBaselineInterfaceResURI" : {<br>1869     "get": {
1869 "get": {
1870 "description": "WiFiConf resource stores essential information to help an unboxing<br>1871 device\nto connect to an existing Wi-Fi AP.\nRetrieve properties of WiFiConf resource.\nThe
1871 device\nto connect to an existing Wi-Fi AP.\nRetrieve properties of WiFiConf resource.\nThe<br>1872 information includes :\n1. Wi-Fi SSID and password\n2. Wi-Fi Security type (i.e. auth type
1872 information includes :\n1. Wi-Fi SSID and password\n2. Wi-Fi Security type (i.e. auth type and 1873 encription type)\n3. Wi-Fi bardware capability (i.e. supported frequencies modes \n auth type
1873 encription type)\n3. Wi-Fi hardware capability (i.e. supported frequencies, modes,\n auth types<br>1874 and encryption types)\n",
1874 and encryption types) \n",<br>1875    "parameters": [
                  "parameters": [<br>],
1876<br>1877
1877 "responses": {<br>1878 "200": {
1878 "200": {
1879 "description" : "",
                          "x-example":<br>{
1881<br>1882
1882 "rt": ["oic.r.wificonf"],
1883 "swmt" : ["A", "B", "G"],
1884 "swf": ["2.4G", "5G"],
1885 "tnn": "Home_AP_SSID",
1886 "cd": "Home_AP_PWD",
1887 "wat": "WPA2_PSK",
1888 "wet": "TKIP",
1889 "swat": ["WPA_PSK", "WPA2_PSK"],
                            "\texttt{swet":} ~["\texttt{TKIP",} ~" \texttt{AES",} ~" \texttt{TKIP\_AES"}\,\}1891 }
1892<br>1893
                       1893 "schema": { "$ref": "#/definitions/WiFiConf" }
1894 }
1895 }
1896<br>1897
1897 "post": {
1898            "description": "Deliver Wi-Fi AP's information for an unboxing device to connect to it.\n",<br>1899               "parameters": [
                   "parameters": [
1900 {
1901 "name": "body",<br>1902 "in": "body",
1902 "in": "body",
1903 "required": true,
1904                  "schema": { "$ref": "#/definitions/WiFiConfUpdate" },<br>1905                 "x-example":
                       "x-example":<br>{
1906<br>1907
1907 "tnn": "Home_AP_SSID",
1908 "cd": "Home_AP_PWD",
1909 "wat": "WPA2_PSK",
                         "wet": "AES"<br>}
1911 }
1912 \begin{bmatrix} 1912 & 1913 \end{bmatrix}1913<br>1914
1914 "responses": {
1915 "200": {<br>1916 "descr:
1916 "description" : "",
1917 "x-example":
\begin{array}{c} \textbf{1918} \\ \textbf{1918} \end{array}1919 "tnn": "Home_AP_SSID",
1920 "cd": "Home_AP_PWD",
1921 "wat": "WPA2_PSK",
                              "wet": "AES"
1923 }<br>1924
1924 , and the set of \overline{\phantom{a}}1925 "schema": { "$ref": "#/definitions/WiFiConfUpdate" }
```

```
1926 }<br>1927 }
1927<br>1928 }
1928<br>1929 },
1929<br>1930
1930 <sup>"/</sup>example/WiFiConfRWInterfaceResURI" : {<br>1931 "get": {
1931 "get": {<br>1932 "descr
1932 "description": "WiFiConf resource stores essential information to help an unboxing 
1933 device\nto connect to an existing Wi-Fi AP.\nRetrieve properties of WiFiConf resource that can be 1934 updated by a client.\n",
1934 updated by a client.\n\begin{bmatrix} n' & n' & n' \\ n' & n' & n' \end{bmatrix}"parameters": [<br>],
1936<br>1937
1937 "responses": {
1938 "200": {
1939 "description" : "",<br>1940 "x-example":
                      "x-example":<br>{
1941<br>1942
1942 "tnn": "Home_AP_SSID",
1943 \texttt{''cd''}: \texttt{''Home} \rightarrow \texttt{WDP''},<br>1944 \texttt{''wat''}: \texttt{''wpa2 PSK''}1944 "wat": "WPA2_PSK",
                        "wet": "AES"<br>}
1946 }
1947<br>1948
                    1948 "schema": { "$ref": "#/definitions/WiFiConfUpdate" }
1949 }
1950<br>1951 },
1951<br>1952
1952 "post": {
1953 "description": "Deliver Wi-Fi AP's information for an unboxing device to connect to it.\n",<br>1954 "parameters": [
                "parameters": [
1955 {
1956 "name": "body",
1957 "in": "body",
1958 "required": true,
1959                 "schema": { "$ref": "#/definitions/WiFiConfUpdate" },<br>1960                 "x-example":
                    "x-example":<br>{
1961<br>1962
1962 "tnn": "Home_AP_SSID",
1963 "cd": "Home_AP_PWD",
1964 "wat": "WPA2_PSK",
                      "wet": "AES"<br>}
1966 }
1967 }
1968<br>1969
1969 "responses": {
1970 "200": {
1971 "description" : "",<br>1972 "x-example":
                      "x-example":
1973 {
1974 "tnn": "Home_AP_SSID",
1975 "cd": "Home_AP_PWD",
1976 "wat": "WPA2_PSK",
                        "wet": "AES"1978 }
1979<br>1980
                    1980 "schema": { "$ref": "#/definitions/WiFiConfUpdate" }
1981 }
1982 }
1983<br>1984 }
1984 }
1985<br>1986
1986  "parameters": {<br>1987  "interface-rw
1987 "interface-rw" : {
1988 "in" : "query",
1989 "name" : "if",
1990 "type" : "string",
            "enum" : ["oic.if.rw"]<br>},
1992<br>1993
1993 "interface-baseline" : {<br>1994 "in" : "query",
1994 "in" : "query",<br>1995 "name" : "if",
1995 "name" : "if"<br>1996 "type" : "stri
              "type" : "string",
```

```
1997 "enum" : ["oic.if.baseline"]<br>1998 }
1998<br>1999
1999 "interface-all" : {
2000 "in" : "query",
2001 "name": "if",<br>2002 "type": "stri
2002 "type" : "string",
            "enum" : ["oic.if.baseline", "oic.if.rw"]<br>}
2004<br>2005 },
2005<br>2006
2006 "definitions":<br>2007 "WiFiConf":
2007 "WiFiConf" : {
2008 "properties": {
                 "rt" :
2010 {
2011 "description": "Resource Type of the Resource",<br>2012 "items": {
2012 "items": {
2013 "maxLength": 64,<br>2014 "type": "string"
                   "type": "string"<br>},
2015<br>2016
2016 "minItems": 1,<br>2017 "readOnly": tr
2017 "readonly": true,<br>2018 "type": "array"
                 "type": "array"<br>},
2019 },
2020
                 "tnn" : \left\{2022<br>2023
2023 "description": "Indicates Target Network Name (SSID of Wi-Fi AP)",
2024 "pattern": "^.*$",<br>2025 "type": "string"
                 "type": "string"<br>},
2026
2027<br>2028
                 \begin{array}{cc} \text{``sumt'' }&\text{':}\quad \  \  \, \{\\ &\quad \  \, \{\\ \end{array}2029<br>2030
2030 "description": "Indicates supported Wi-Fi mode types. It can be multiple",<br>2031 Titems": {
2031 "items": {
2032 "description": "Supported Wi-Fi Mode Type.",
2033 "enum": [
2034 "A",<br>2035 "B",
2035 "B",<br>2036 "G",
2036 "G",<br>2037 "N",
2037 "N",<br>2038 "AC"
                     "AC"<br>],
2039<br>2040
                   "type": "string"<br>},
2041<br>2042
2042 <br>
"readOnly": true,<br>
"type": "array"
                 "type": "array"<br>},
2044 },
2045<br>2046
                 "wat" :
2047<br>2048
2048 "description": "Indicates Wi-Fi Auth Type",
2049 "enum": [
2050 "None",
2051 "WEP",<br>2052 "WPA_P;
2052 "WPA_PSK",<br>2053 "WPA2_PSK"
                   "WPA2_PSK"<br>1,
2054<br>2055
2055 "type": "string"
                 \},
2057<br>2058
                 "n" :
2059 {<br>2060        "descrip
2060 "description": "Friendly name of the resource",<br>2061 "maxLength": 64.
2061 "maxLength": 64,<br>2062 "readOnly": true
2062 "readonly": true,<br>2063 "type": "string"
                 "type": "string"<br>},
2064 },
2065
2066 "swat" :
2067 {
```

```
2068 "description": "Indicates supported Wi-Fi Auth types. It can be multiple",
2069 "items": {
2070 "description": "Indicates Wi-Fi Auth Type",
2071 "enum": [
2072 "None",<br>2073 "WEP",
2073 "WEP",
2074 "WPA_PSK",<br>2075 "WPA2_PSK"
                    "WPA2_PSK"<br>],
2076<br>2077
                   "type": "string"<br>},
2078<br>2079
2079 "readOnly": true,
                "type": \overline{\phantom{a}}"array"<br>},
2081
2082<br>2083
                 "swf" ::2084<br>2085
2085 "description": "Indicates Supported Wi-Fi frequencies by the Enrollee. Can be multiple.<br>2086 Valid values are (12.4G1, 15G1)"
2086 Valid values are ('2.4G', '5G')",
2087 "items": {
2088 "pattern": "\text{?}(\frac{2}{3})"<br>2089 "type": "string"
                  "type": "string"<br>},
2090<br>2091
2091 "readOnly": true,<br>2092 "type": "array"
                "type": "array"<br>},
2093 },
2094<br>2095
                 "swet" :<br>{
2096<br>2097
2097 "description": "Indicates supported Wi-Fi Encryption types. It can be multiple",
2098 "items": {
2099 "description": "Indicates Wi-Fi Encryption Type",
2100 "enum": [
2101 "None",<br>2102 "WEP_64
2102 "WEP_64",<br>2103 "WEP_128"
2103 "WEP_128",<br>2104 "TKIP",
2104 "TKIP",<br>2105 "AES",
2105 "AES",<br>2106 "TKIP"
                    "TKIP_AES"<br>],
2107<br>2108
                  "type": "string"<br>},
2109<br>2110
2110 "readOnly": true,<br>2111 "type": "array"
                "type": "array"<br>},
2112 },
2113<br>2114
                 "wet" :
2115 {<br>2116       "descri
2116 "description": "Indicates Wi-Fi Encryption Type",
2117 "enum": [
2118 "None",<br>2119 "WEP 64
2119 "WEP_64"<br>2120 "WEP 128
2120 "WEP_128",<br>2121 "TKIP",
2121 "TKIP",<br>2122 "AES",
2122 "AES",<br>2123 "TKIP_
                  "TKIP_AES"<br>],
2124<br>2125
                "type": "string"<br>},
2126
2127<br>2128
                 "cd" :
2129<br>2130
2130 "description": "Indicates credential information of Wi-Fi AP",
2131 "pattern": "^.*$",<br>2132 "type": "string"
                "type": "string"<br>},
2133 },
2134<br>2135
                 "id":
2136 {
2137 Telescription": "Instance ID of this specific resource",<br>2138 TmaxLength": 64,
                   "maxLength": 64,
```

```
2139 "readonly": true,<br>2140 "type": "string"
                 "type": "string"<br>},
2141 },
2142<br>2143
                 "if" :
2144 {<br>2145 descript
2145 "description": "The interface set supported by this resource",<br>2146 "items": {
2146 "items": {
2147 "enum": [
2148 "oic.if.baseline",<br>2149 "oic.if.ll",
2149 "oic.if.ll",
2150 "oic.if.b",
2151 "oic.if.lb",<br>2152 "oic.if.rw",
2152 "oic.if.rw",<br>2153 "oic.if.r",
2153 "oic.if.r",<br>2154 "oic.if.a".
2154 "oic.if.a",
                      "oic.if.s"<br>],
2156<br>2157
                    "type": "string"<br>},
2158<br>2159
2159                         "minItems": 1,<br>2160                      "readOnly": tr
2160                        "readOnly": true,<br>2161                     "type": "array"
                 "type": "array"<br>}
2162 }
2163
2164 }
2165 }
2166<br>2167
2167 "WiFiConfUpdate" : {<br>2168 "properties": {
2168 "properties": {
                  "rt" :
2170 {
2171 "description": "Resource Type of the Resource",<br>2172 "items": {
2172 "items": {
2173 "maxLength": 64,
                    "type": "string"<br>},
2175<br>2176
2176 "minItems": 1,
2177                       "readOnly": true,<br>2178                      "type": "array"
                 "type": "array"<br>},
2179 },
2180<br>2181
                  "wat" :<br>{
2182<br>2183
2183 "description": "Indicates Wi-Fi Auth Type",
2184 "enum": [<br>2185 "None",
2185 "None",<br>2186 "WEP",
2186 "WEP",<br>2187 "WPA_P;
2187 "WPA_PSK",
                    "WPA2_PSK"<br>1
2189 ]<br>2190 },
2190 },
2191
2192 "n" :
2193 {<br>2194        "descrip
2194 "description": "Friendly name of the resource",<br>2195 "maxLength": 64,
2195 "maxLength": 64,<br>2196 "readOnly": true
2196 "readonly": true,<br>2197 "type": "string"
                 "type": "string"<br>},
2198 },
2199
                  "cd" :
2201 {<br>2202        "descrip
2202 "description": "Indicates credential information of Wi-Fi AP",<br>2203 "pattern": "^.*$".
2203 "pattern": "^.*$",<br>2204 "type": "string"
                 "type": "string"<br>},
2205
2206<br>2207
                  "wet" :
2208 {
                    "description": "Indicates Wi-Fi Encryption Type",
```

```
2210 "enum": [
2211 "None",<br>2212 "WEP_64
2212 "WEP_64",
2213 "WEP_{128}",<br>2214 "TKIP",
2214 "TKIP",<br>2215 "AES",
2215 "AES",<br>2216 "TKIP_
                  "TKIP_AES"<br>]
2217 ]
2218 },
2219<br>2220
                 \begin{array}{cc} \texttt{"tnn"} & \texttt{:} & \\ & \texttt{\{} & \end{array}2221<br>2222
2222 "description": "Indicates Target Network Name (SSID of Wi-Fi AP)",<br>2223 "pattern": "^.*$",
2223 "pattern": "^.*$",<br>2224 "type": "string"
                "type": "string"<br>},
2225 },
2226<br>2227
                 "id" :
2228 {
2229 "description": "Instance ID of this specific resource",<br>2230 "maxLength": 64,
2230 "maxLength": 64,<br>2231 TreadOnly": true
2231 "readOnly": true,<br>2232 "type": "string"
                "type": "string"<br>},
2233 },
2234<br>2235
                 "if" :
2236 {<br>2237        "descrip
2237 Telescription": "The interface set supported by this resource",<br>2238 Titems": {
2238 "items": {
2239 "enum": [
2240 "oic.if.baseline",<br>2241 "oic.if.ll",
2241 "oic.if.11",<br>2242 "oic.if.b",
2242 "oic.if.b",<br>2243 "oic.if.lb"
2243 "oic.if.lb",<br>2244 "oic.if.rw",
2244 "oic.if.rw",<br>2245 "oic.if.r",
2245 "oic.if.r",
2246 "oic.if.a",
                     "oic.if.s"<br>],
2248<br>2249
                   "type": "string"<br>},
2250<br>2251
2251 "minItems": 1,
2252 "readOnly": true,<br>2253 "type": "array"
                "type": "array"<br>}
2254 }
2255
2256 }
2257 }
2258 }
2259 }
2260
```
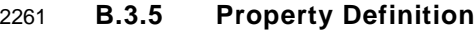

<span id="page-53-0"></span>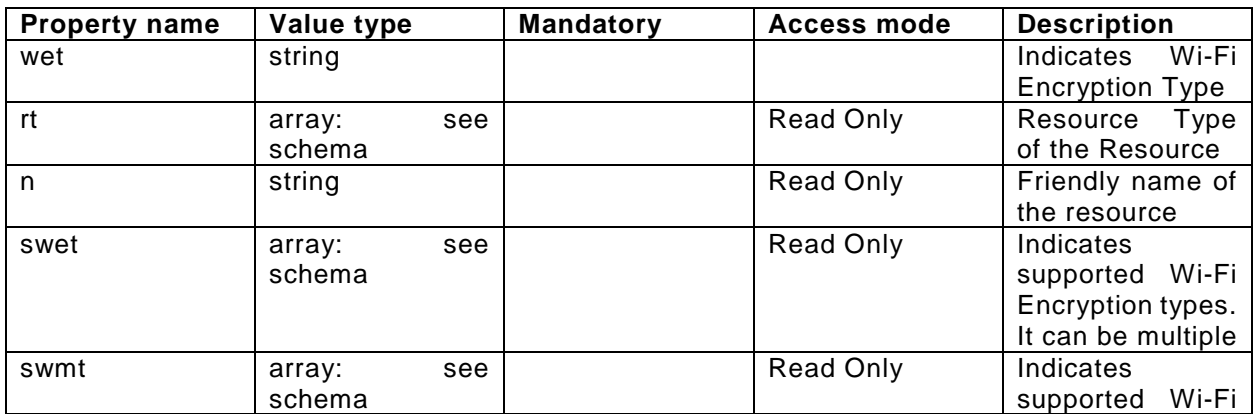

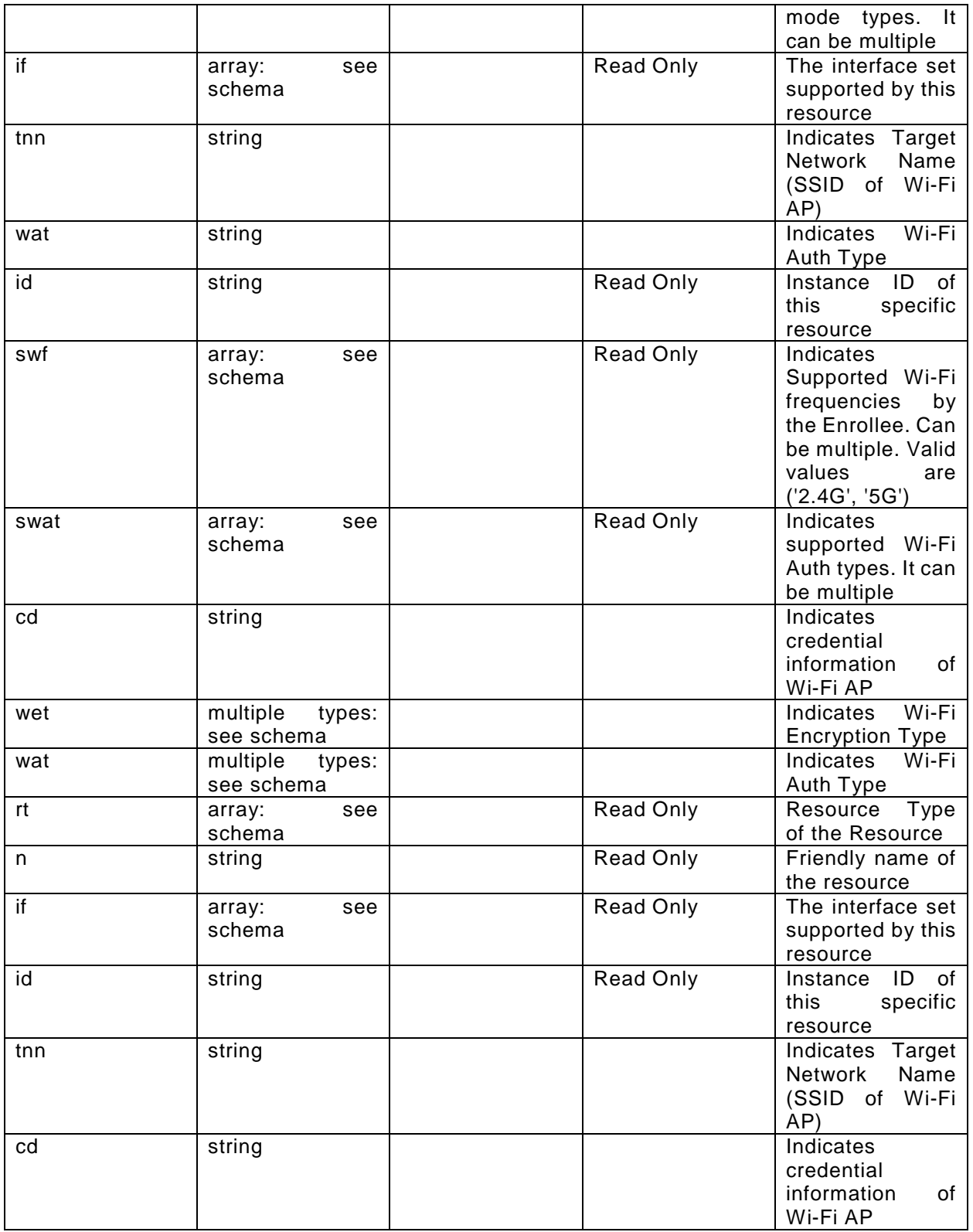

# 2262 **B.3.6 CRUDN behaviour**

<span id="page-54-0"></span>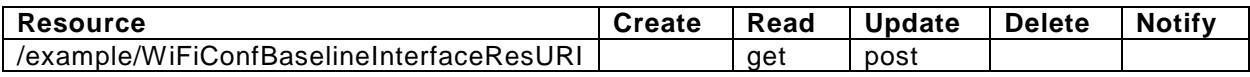